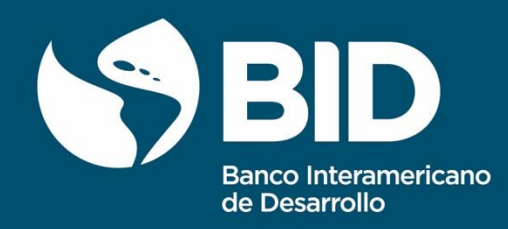

DOCUMENTO DE TRABAJO DEL BID Nº IDB-WP-1178

# Impacto de las intervenciones físicas en el transporte público en Medellín (Colombia) como herramientas para reducir la exclusión social

Autores: Gustavo A. García Andrés Ramírez-Hassan Estefanía Saravia Raquel Vargas Juan Fernando Duque Daniel Londoño

Editores: Daniel Pérez Laureen Montes Calero René Cortés

Banco Interamericano de Desarrollo División de Transporte Marzo, 2022

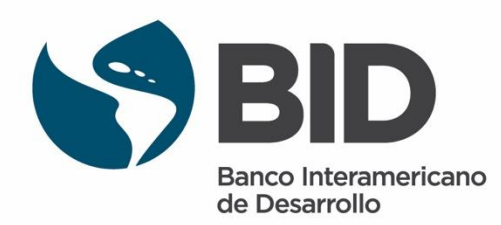

Impacto de las intervenciones físicas en el transporte público en Medellín (Colombia) como herramientas para reducir la exclusión social

Autores: Gustavo A. García Andrés Ramírez-Hassan Estefanía Saravia Raquel Vargas Juan Fernando Duque Daniel Londoño

Editores: Daniel Pérez Laureen Montes Calero René Cortés

Banco Interamericano de Desarrollo División de Transporte

Marzo, 2022

Catalogación en la fuente proporcionada por la Biblioteca Felipe Herrera del Banco Interamericano de Desarrollo

Impacto de las intervenciones físicas en el transporte público en Medellín (Colombia) como herramientas para reducir la exclusión social / Gustavo A. García, Andrés Ramírez-Hassan, Estefanía Saravia, Raquel Vargas, Juan Fernando Duque, Daniel Londoño; editores: Daniel Pérez, Laureen Montes Calero, René Cortés.

p. cm. — (Documento de trabajo del BID ; 1178)

Incluye referencias bibliográficas.

1. Urban transportation-Colombia. 2. Local transit-Colombia. I. García, Gustavo A. II. Ramírez-Hassan, Andrés. III. Saravia, Estefanía. IV. Vargas, Raquel. V. Duque, Juan Fernando. VI. Londoño, Daniel. VII. Pérez, Daniel, editor. VIII. Montes Calero, Laureen. IX. Cortés, René, editor. X. Banco Interamericano de Desarrollo. División de Transporte. XI. Serie.

IDB-WP-1178

Palabras clave: Infraestructura, transporte público, inclusión social, evaluación de impacto, datos administrativos, machine learning, análisis espacial Códigos JEL: H23, R48, B23, C5

Foto en portada: David Castaño Vía Flickr-MDE Ciudad inteligente Diseño y diagramación: Valeria Bernal Carvajal

#### [http://www.iadb.org](http://www.iadb.org/)

Copyright © 2022 Banco Interamericano de Desarrollo. Esta obra se encuentra sujeta a una licencia Creative Commons IGO 3.0 Reconocimiento-NoComercial-SinObrasDerivadas (CC-IGO 3.0 BY-NC-ND) [\(http://creativecommons.org/licenses/by-nc](http://creativecommons.org/licenses/by-nc-nd/3.0/igo/legalcode)[nd/3.0/igo/legalcode\)](http://creativecommons.org/licenses/by-nc-nd/3.0/igo/legalcode) y puede ser reproducida para cualquier uso no-comercial otorgando el reconocimiento respectivo al BID. No se permiten obras derivadas.

Cualquier disputa relacionada con el uso de las obras del BID que no pueda resolverse amistosamente se someterá a arbitraje de conformidad con las reglas de la CNUDMI (UNCITRAL). El uso del nombre del BID para cualquier fin distinto al reconocimiento respectivo y el uso del logotipo del BID, no están autorizados por esta licencia CC-IGO y requieren de un acuerdo de licencia adicional.

Después de un proceso de revisión por pares, y con el consentimiento previo del Banco Interamericano de Desarrollo (BID), una versión revisada de esta obra puede reproducirse en cualquier revista académica, incluyendo aquellas indizadas en EconLit de la Asociación Americana de Economía, siempre y cuando se reconozca la autoría del Banco y el autor o autores del documento no hayan percibido remuneración alguna derivada de la publicación. Por lo tanto, la restricción para recibir ingresos de dicha publicación sólo se extenderá al autor(s) de la publicación. Con respecto a dicha restricción, en caso de cualquier incompatibilidad entre la licencia Creative Commons IGO 3.0 Atribución-No comercial - NoDerivatives y estas declaraciones, prevalecerán estas últimas.

Note que el enlace URL incluye términos y condiciones adicionales de esta licencia.

Las opiniones expresadas en esta publicación son de los autores y no necesariamente reflejan el punto de vista del Banco Interamericano de Desarrollo, de su Directorio Ejecutivo ni de los países que representa.

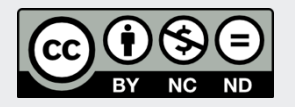

laureenm@iadb.org

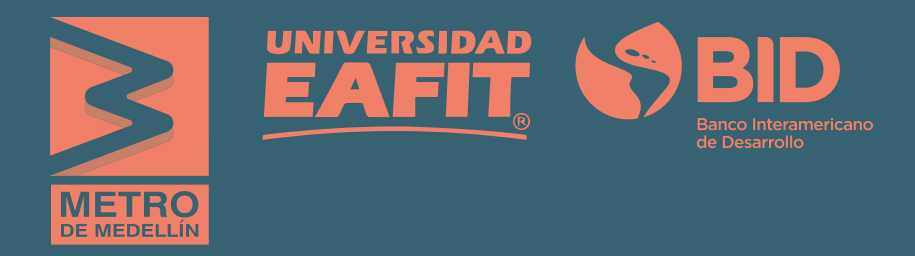

# IMPACTO DE LAS INTERVENCIONES FÍSICAS EN EL TRANSPORTE PÚBLICO EN MEDELLÍN (COLOMBIA)

## COMO HERRAMIENTA PARA REDUCIR LA EXCLUSIÓN SOCIAL

Gustavo A. García, Andrés Ramírez-Hassan, Estefanía Saravia, Raquel Vargas, Juan Fernando Duque y Daniel Londoño Editores: Daniel Pérez, Laureen Montes Calero, René Cortés

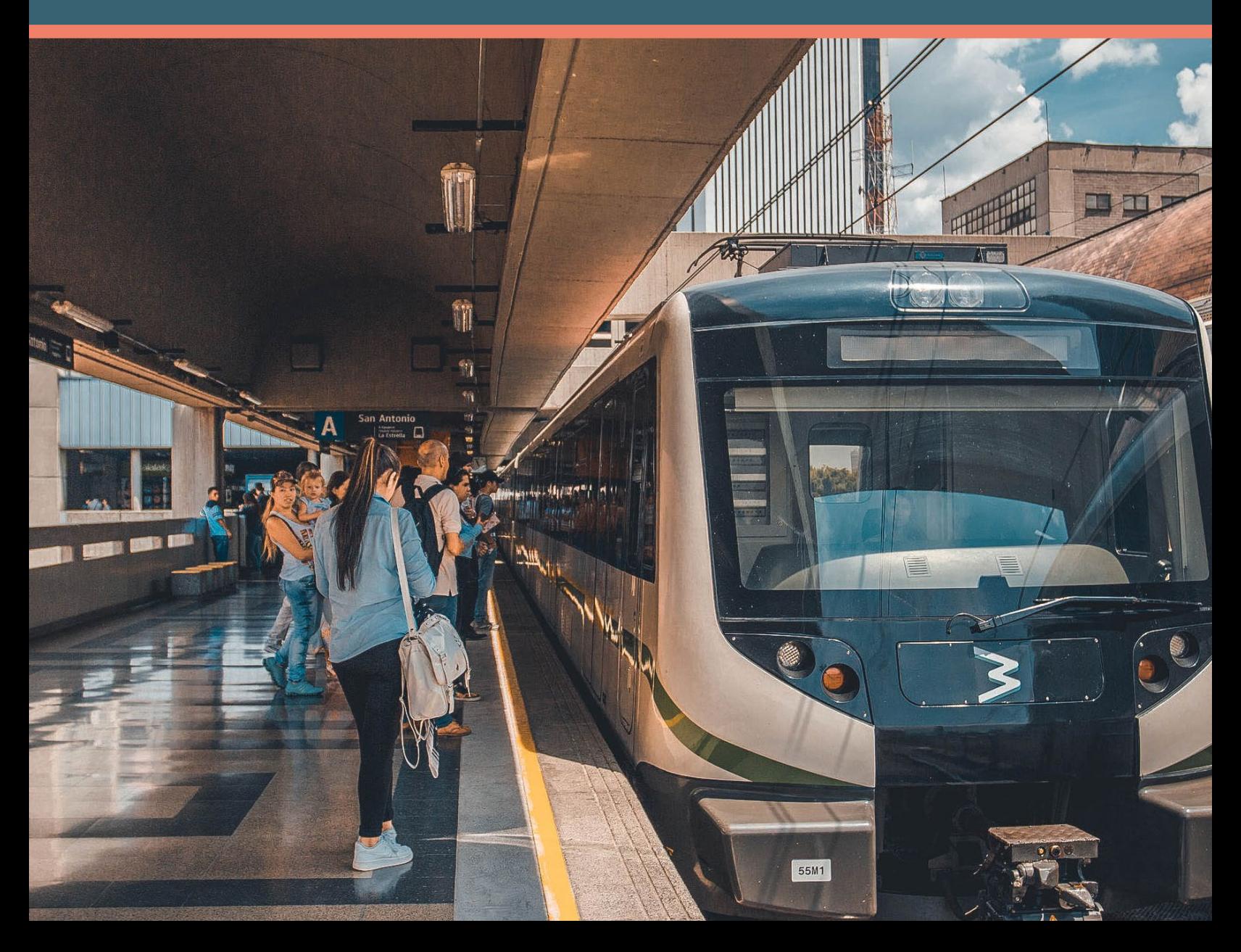

# CONTENIDO

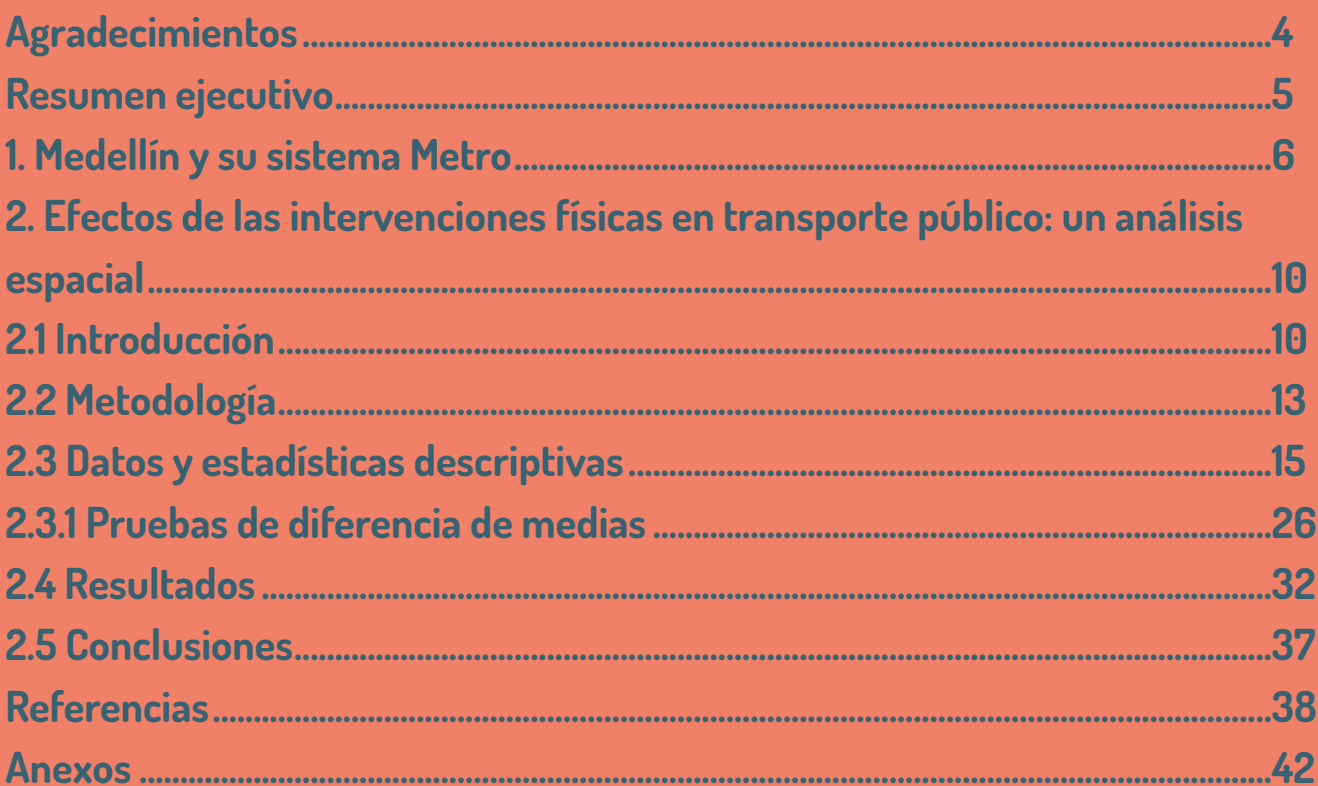

<span id="page-5-0"></span>Agradecemos al **Metro de Medellín** (Colombia) por las discusiones de los resultados en previas versiones del documento y su participación en el proyecto. Gracias al **evaluador anónimo** por los comentarios realizados, lo cuales fueron muy útiles para mejorar el documento. Por último, agradecemos a **Richard Mix Vidal**, consultor de la división de transporte del BID por la revisión de forma realizada.

# <span id="page-6-0"></span>Resumen ejecutivo

Medellín es la segunda ciudad más poblada de Colombia y la segunda capital económica del país. Esta ciudad también se distingue a nivel internacional por su sistema de transporte público, el cual integra líneas de metro, tranvías, teleféricos (Metrocable), buses articulados de tránsito rápido, buses alimentadores del Sistema Integrado de Transporte (SIT) y un sistema de bicicletas públicas (EnCicla). Además de la diversidad de modos de transporte, Medellín ha implementado diferentes subsidios a la demanda al transporte público.

Este documento presenta los resultados de una evaluación de impacto de tres intervenciones físicas en el sistema Metro: la Línea 1 del Metroplus, la Línea H del Metrocable y la Línea T-A del tranvía. Para ello, se usan datos georreferenciados de la Encuesta de Calidad de Vida para el periodo 2007-2017 y se estiman modelos a través de la metodología de k vecinos más cercanos, explotando la exogeneidad temporal de las intervenciones para encontrar el efecto de tratamiento en los tratados en relación con: el número de visitas al médico, las mejoras en la autopercepción de calidad de vida, el tiempo de desplazamiento al centro educativo y trabajo, el gasto en transporte y telecomunicaciones, y formalidad en el empleo.

Lo anterior, se analiza también desagregado por género cuando la información está asociada a personas. La evidencia sugiere que hay efectos estadísticamente significativos asociados a una reducción en: el número de visitas al médico, la auto percepción en mejora en la calidad de vida y el tiempo de desplazamiento al centro educativo, mientras que hay un aumento en la probabilidad en el empleo formal. En relación con los efectos heterogéneos por género, se observó que en las mujeres el mayor grado de accesibilidad debido a las infraestructuras físicas en transporte, genera un incremento levemente mayor en la probabilidad de tener un empleo formal y en el tiempo de desplazamiento a los centros educativos, comparado con los hombres.

Los resultados de este estudio contribuyen a la agenda de conocimiento impulsada por el Banco Interamericano de Desarrollo (BID), generando evidencia empírica sobre las inversiones en transporte que contribuyen a objetivos de inclusión social y económica. Los hallazgos se alinean además con las prioridades establecidas en la Visión 2025 del BID: Reinvertir en las Américas, en cuanto contribuyen a avanzar hacia la implementación de sistemas de movilidad asequibles, eficientes y sostenibles, que mejoren el acceso de la población a oportunidades de empleo, salud y educación.

# 1. Medellín y su sistema Metro

<span id="page-7-0"></span>6

Medellín tiene una población de 2.372.330, de acuerdo con el último censo del 2018 (DANE, 2019). La ciudad tiene una extensión de 380,2 km<sup>2</sup> (el área urbana representa 105,02 km2 ) lo cual implica una densidad poblacional de 6.239,7 habitantes por km2. Administrativamente, Medellín se encuentra dividida en 16 comunas y 275 barrios que se encuentran en la parte urbana, y cinco corregimientos ubicados en la zona rural de la ciudad. Las áreas más densamente pobladas de la ciudad están en el norte y suroccidente de la ciudad (ver Gráfico 1.1). En el norte se encuentra predominantemente población de ingresos bajos y medios, y tienen una infraestructura de transporte relativamente bien equipada, en términos del acceso al metro. Por el contrario, en las áreas de más altos ingresos ubicadas en el sur, el sistema Metro no presenta tanta incidencia.

#### **Gráfico 1.1.** Área de estudio (a) densidad poblacional y (b) distribución de las categorías de ingresos

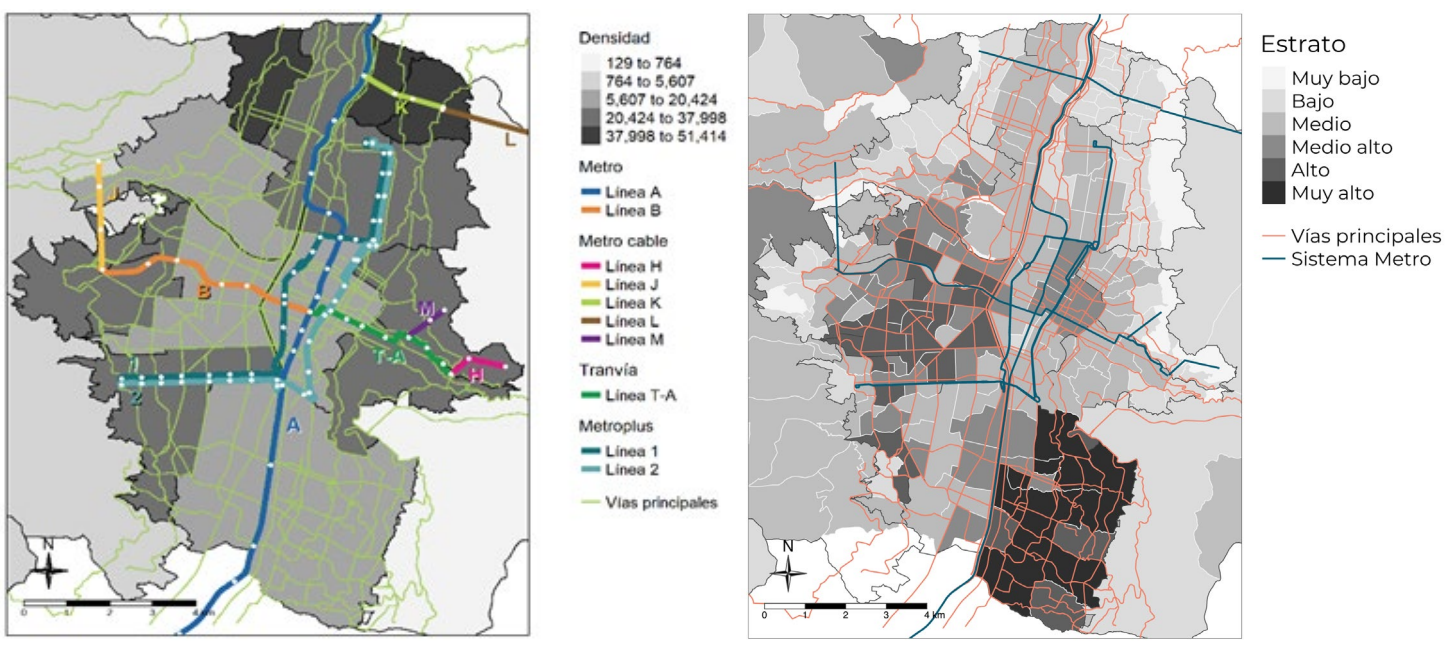

Nota: la densidad poblacional (población/km2) se calcula a nivel de comuna (Alcaldía de Medellín, 2019a). El nivel de ingreso se basa en la estratificación socioeconómica de seis categorías definidas en Colombia (1 = muy bajo a 6 = muy alto) y se calcula a nivel de barrio (Alcaldía de Medellín, 2019).

Fuente: Elaboración propia.

Una característica que distingue a Medellín, de otras ciudades en Colombia y en Latinoamérica, es su sistema de transporte público: el sistema Metro. Este sistema ha incrementado notablemente la accesibilidad de la ciudad, en particular en las zonas más apartadas y con bajos ingresos. En noviembre de 1995 se inauguró la primera línea del tren elevado que cruza la ciudad de sur a norte. Este primer tramo del metro (Línea A), incluyó el trayecto entre las estaciones de Poblado y Niquía con otras 15 estaciones. Luego en febrero de 1996 se inauguró la segunda línea (Línea B), que une el centro de la ciudad con el occidente e incluye siete estaciones entre San Antonio y San Javier. En septiembre del mismo año se amplía el tramo sur del metro para unir otras ciudades del área metropolitana del Valle de Aburrá<sup>1</sup> hasta la estación de Itagüí, añadiendo cuatro estaciones nuevas a la Línea A. Finalmente, en septiembre de 2012 se completa el sistema de metro elevado en el tramo sur con las estaciones Sabaneta y la Estrella.

Adicionalmente, el metro elevado ha sido integrado con otros medios públicos de transporte, tales como tranvías, teleféricos (Metrocable), buses articulados de tránsito rápido (Metroplús), buses alimentadores del Sistema Integrado de Transporte (SIT) y un sistema de bicicletas públicas (EnCicla). En el Gráfico 1.2 se puede observar la línea de tiempo de inauguración de los diferentes medios de transporte que conforman el sistema Metro.

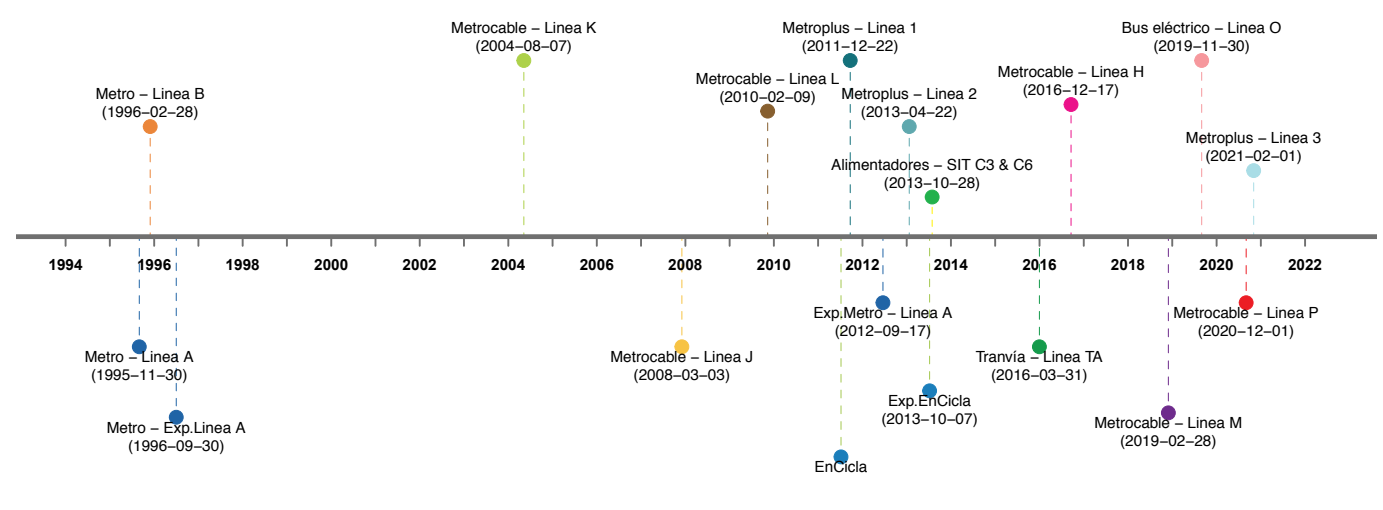

#### **Gráfico 1.2.** Línea de tiempo del Sistema Metro de Medellín

1 El área metropolitana del Valle de Aburrá incluye las siguientes ciudades: Barbosa, Girardota, Copacabana, Bello, Medellín, Itagüí, Envigado, Sabaneta, La Estrella y Caldas.

7

Fuente: Elaboración propia.

En la actualidad, el sistema Metro incluye dos líneas de metro que atraviesan la ciudad de sur a norte (Línea A) y de centro a occidente (Línea B) con 27 estaciones en total; cinco líneas de Metrocable (Líneas K, J, L, H, M y P) integradas al metro hacia las montañas de la ciudad, con un total de 15 estaciones; tres líneas de buses, dos de las cuales son buses articulados que viajan por sus propios carriles con 28 estaciones (Líneas 1 y 2) y una ruta de buses eléctricos (Línea O), recientemente inaugurada en noviembre de 2019, que hace un recorrido por las calles de la ciudad entre la estación del Metroplús La Palma y la estación de metro Integración Caribe, con 14 estaciones; y una línea de tranvía que une el centro de Medellín con la zona oriental de la ciudad con 9 estaciones (Línea T-A). Adicionalmente, desde la administración del sistema Metro se tienen programas la ampliación de la red de transporte. Por ejemplo, para el 2024 se espera abrir la Línea 3 de Metroplús en el corredor sur de la ciudad, uniendo las ciudades de Medellín, Envigado e itagüi. Todo el sistema Metro se muestra en el Gráfico 1.3.

El sistema Metro de Medellín tiene como medio de pago una tarjeta de contacto a la entrada del viaje llamada "Cívica", la cual en la mayoría de los usuarios se encuentra personalizada y puede ser recargada en estaciones o mediante una aplicación móvil o vía web. Una vez los usuarios entran al sistema Metro pueden viajar por él a través de los diferentes modos (Metro, Metroplús, Metrocable y Tranvía) por el costo de un sólo pasaje. El sistema completo de transporte público de Medellín incluye, además del sistema Metro, rutas de buses integradas y rutas alimentadoras que transportan pasajeros hacia el sistema Metro. Estas rutas pertenecen a empresas privadas y aunque el modo de pago es con la "Cívica" y físicamente se integran al sistema Metro, la tarifa del pasaje que pagan los usuarios se encuentra parcialmente integrada. Esto último implica que los usuarios deben pagar un pasaje cuando se suben a estos buses alimentadores y una vez lleguen a alguna estación del sistema Metro deben pagar medio pasaje más.

 $<<$ 

#### **Gráfico 1.3.** Mapa del sistema Metro de Medellín

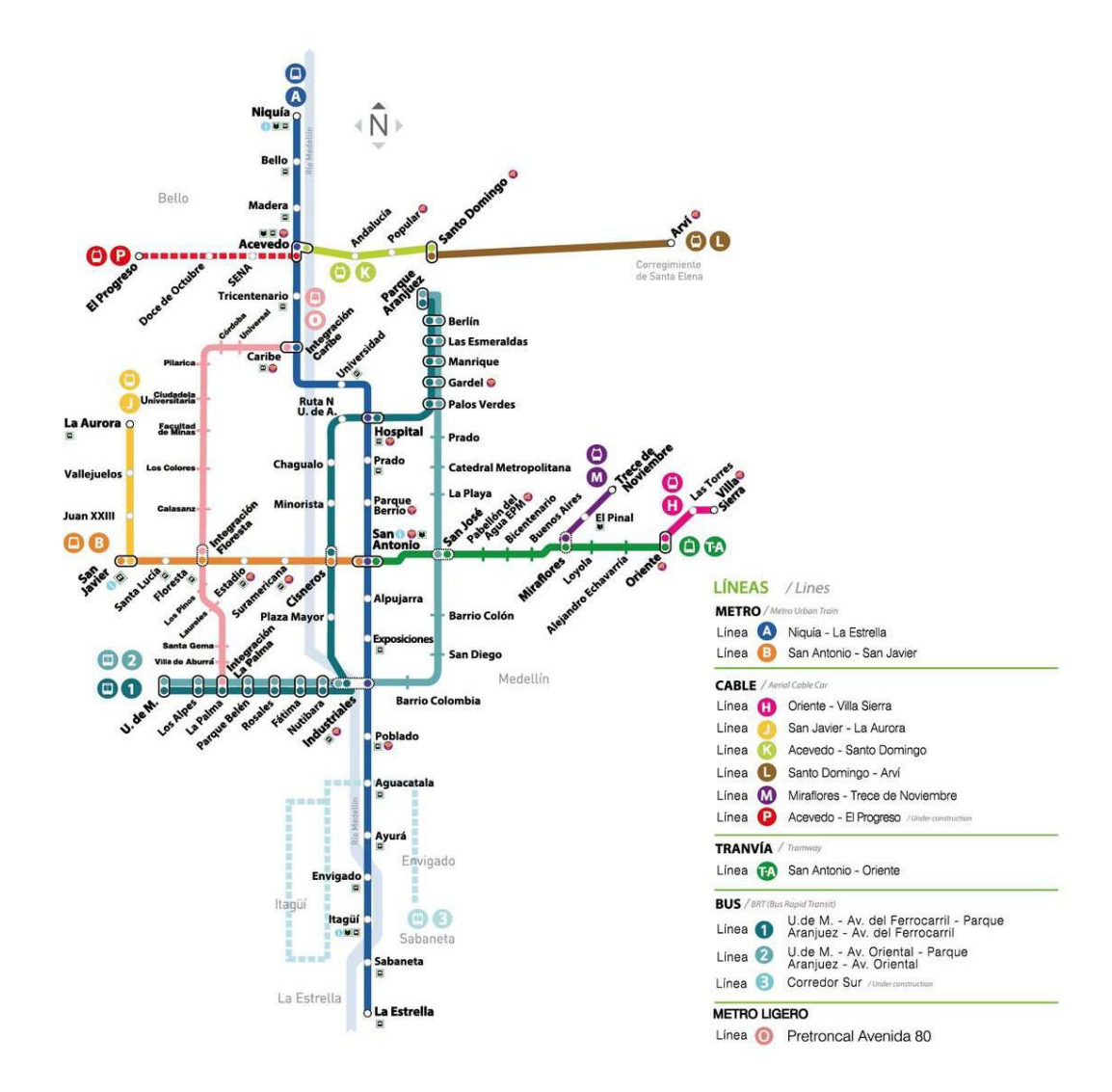

Fuente: Metro de Medellín.

# <span id="page-11-0"></span>2. Efectos de las intervenciones físicas en transporte público: un análisis espacial

## **2.1 Introducción**

En este documento se presentan los resultados de la evaluación de impacto de diferentes intervenciones en transporte público sobre variables socioeconómicas. En particular, se analizaron los efectos de la entrada en operación de la Línea 1 del Metroplús entre las estaciones Industriales y Universidad de Medellín (inaugurada en el 2011), el tranvía entre las estaciones Buenos Aires y Oriente (inaugurada en el 2016), y la Línea H del Metrocable (inaugurada en el 2016) sobre variables de calidad de vida, visitas al médico, gasto en transporte, tiempos de desplazamiento a las instituciones educativas y empleo.

Generalmente este tipo de estudios responde a la cuantificación en términos económicos asociados a la intervención. Para nuestro caso, evaluaciones de impacto relacionadas con la infraestructura de transporte. Existen dos teorías sobre los efectos de la accesibilidad<sup>2</sup> sobre variables socioeconómicas. La primera teoría fue propuesta por Kain (1968), conocida como la hipótesis del desajuste espacial o *"spatial mismatch hypothesis"*. Esta hipótesis sugiere que las minorías poco calificadas, que viven en zonas con acceso restringido a las fuentes de empleo y educación, obtienen resultados deficientes en el mercado laboral. La segunda teoría, propuesta por Patacchini y Zenou (2005), sugiere que los costos de transporte pueden limitar el rango geográfico de la búsqueda de trabajo y educación.

Con el objetivo de incrementar la accesibilidad y mitigar el *"spatial mismatch"*, la inversión en infraestructura de transporte en la ciudad de Medellín ha sido focalizada para conectar sectores de la periferia con el centro de la ciudad, especialmente zonas urbanas de bajos ingresos. Dos ejemplos son las Líneas K y J del Metrocable, inauguradas en 2004 y 2008, respectivamente, para las cuales pueden encontrarse varios estudios que pretenden evaluar el efecto sobre variables socioeconómicas de la población beneficiada con estas intervenciones (Londoño, 2017; Canavire et al, 2016; Bocarejo et al, 2014; Dávila y Daste, 2011; Vélez et al., 2011). En general, los estudios muestran que gracias a esta inversión hay mejoras en la inclusión social por un aumento

<sup>2</sup> De acuerdo con Geurs y van Eck (2001) la accesibilidad es "el nivel en el que el sistema de usos de suelo y transporte permite a individuos o bienes alcanzar actividades mediante (la combinación de) modos de transporte."

 $<<$ 

en la accesibilidad, disminución de tiempos y costos de viaje, y por incrementos de la seguridad y visibilidad de la población. Sin embargo, la evidencia también muestra que las inversiones entransporte por si solas no han sido suficientes para mejorar el bienestar de la población. Davila y Daste, (2011), mencionan que las nuevas infraestructuras de transporte deben estar acompañadas de programas sociales que sensibilicen a las comunidades en las cuales se encuentre la intervención, sobre el uso y cuidado de la infraestructura. Adicionalmente, es importante garantizar la seguridad en el entorno de la infraestructura de transporte. La adecuación con buen alumbrado, vigilancia permanente y vincular a las comunidades en el mantenimiento de esta seguridad del entorno de la infraestructura, pueden llevar a efectos positivos y más durables sobre el bienestar general de la población.

En Colombia, actualmente ocho ciudades cuentan con sistemas de Buses de Transito Rápido (BRT). Entre ellas el BRT de Barranquilla, que ha ayudado en la disminución de accidentes viales (Perdomo y Arzuza, 2015). El BRT de Bogotá, si bien ha disminuido el tiempo de viaje (Tsivanidis, 2019), ha aumentado el crimen en zonas aledañas (Olarte, 2014b), además de tener una relación causal con los ingresos y el número de empleos en cada zona (Olarte, 2014a). Por último, el BRT de Medellín ha incrementado la probabilidad de estar ocupado y de tener un empleo formal para algunos barrios de Medellín (Jaramillo y Rengifo, 2018). Los aspectos más relevantes de los estudios mencionados se encuentran resumidos en la Tabla A1 de los anexos.

Con respecto a otros estudios en América Latina, la Tabla A2 de los anexos muestra las ideas más importantes de las investigaciones realizadas por Hernández (2018), Scholl et al (2018), Martinez et al (2018), y Zárate (2019), sobre los casos de las ciudades de Montevideo, Lima y Ciudad de México. Los estudios en Lima evalúan el impacto del BRT sobre el mercado laboral, uno de ellos enfocado al empleo de las mujeres, mostrando que, como consecuencia del BTR, aumentó la tasa de empleo, las horas trabajadas y el ingreso mensual para las personas que residen cerca de las estaciones. El estudio para el caso de Ciudad de México muestra que existe una mejora en la asignación del factor trabajo a empresas con mayor productividad, lo que reduce la informalidad laboral.

En otros ejemplos internacionales de estimación de efectos de intervenciones en infraestructura física, BTR y sistema ferroviario, se tienen a Cervero y Landis (1997), y Holzer et al (2003) respectivamente, analizan la ciudad de San Francisco en Estados Unidos y encuentran impactos positivos sobre el crecimiento urbano y el empleo. Fan et al (2012) miden el efecto de la introducción de un tren ligero sobre el grado de desigualdad social en Minneapolis–Saint Paul, Estados Unidos, y concluyen que la construcción de esta infraestructura de transporte no ayudó con la desigualdad social, pero si hay un aumento en la accesibilidad laboral de los individuos. Cervero y Kang (2011) evalúan en Seúl, Corea de Sur, el impacto de pasar de un sistema de buses tradicional a un sistema BTR sobre el uso y precio de inmuebles. Los autores encuentran que el

precio del inmueble se incrementa y se intensifica el uso de las viviendas, pasando de viviendas familiares a pequeños apartamentos. Análogamente, Sari (2015) y Di Paolo et al (2016), examinan los efectos sobre el desempleo y la accesibilidad laboral para las ciudades de Bordeaux (Francia) y Barcelona (España), respectivamente. Estos autores encuentran una reducción significativa del desempleo y una mejora sustancial en la accesibilidad laboral gracias a las mejoras en el transporte público (en el caso de Bordeaux, la construcción de una línea de tranvía). Un resumen más detallado de estas investigaciones se encuentra en la Tabla A3 de los anexos.

Con respecto a los estudios relacionados a movilidad diferenciado por género, los resultados no son homogéneos dado que los patrones de viaje para las mujeres están influenciados por la maternidad y roles en el hogar (Pickup, 1984; Sabaté, Rodríguez, y Díaz ,1995; Boarnet y Sarmiento, 1998; Munõz y Gigante, 2007; Lazo y Contreras, 2009; Chant, 2013; Sánchez de Madariaga, 2013; Lecompte y Bocarejo, 2017). Diferentes estudios muestran que las mujeres viajan con menor frecuencia y distancias que los hombres (Moriarty y Honnery, 2005; Olaru, Smith y Peachman, 2005; Rivera, 2010; Levy, 2013), ya que ellas tienden a trabajar cerca de su hogar para facilitar los viajes relacionados con el cuidado familiar (Law, 1999; Taylor y Mauch, 2000; Sermons y Koppleman, 2001; Dobbs, 2007; Salon y Gulyani, 2010). Particularmente para las mujeres la seguridad en el transporte público es diferenciador para el acceso. Varios estudios han mostrado que al mejorar la seguridad de transporte por medio de la infraestructura aumenta la participación en la fuerza laboral (Oviedo y Titheridge, 2016; Martinez et al, 2018; Fleischer y Marin, 2019; Seki y Yamada, 2020).

En términos de la identificación de los efectos de las intervenciones físicas en transporte, los anteriores estudios se fundamentan en datos observacionales donde la asignación a tratamiento no es aleatoria, lo cual implica un enorme reto técnico para la identificación de efectos causales. En particular, las estrategias de identificación se basan en estimadores paramétricos generalmente lineales, algunos de los cuales exigen datos de panel o agregación a nivel espacial por polígonos de tratamiento para poder realizar un análisis condicionado, es decir, controlando por características socioeconómicas. En particular, el uso del estimador de diferencias en diferencias es bastante común. Este estimador exige datos de panel a nivel individual o su contraparte a través de agregación espacial cuando se desea realizar análisis condicionado. Ambas estructuras de datos asumen el supuesto de tendencias paralelas y estabilidad de la composición de los grupos, tratados y no tratados, a través del tiempo. Adicionalmente, el análisis condicionado requiere el supuesto de soporte común. La versión espacial exige también controlar por correlación espacial. El incumplimiento de estos supuestos implica inconsistencia de los estimadores de los efectos causales. Pareciera ser que escasos estudios corroboraron estos supuestos o controlan por efectos espaciales en caso de que fuese pertinente.

<span id="page-14-0"></span>Otro limitante observado en los estudios encontrados es que los efectos causales identificados están asociados al efecto medio de tratamiento (ATE, por sus siglas en inglés), pero la intuición dictamina que el efecto causal relevante debería ser el efecto medio de tratamiento sobre los tratados (ATET, por sus siglas en inglés) a nivel de área de influencia de la intervención física en transporte público. Esto obedece a que el tratamiento en este caso está focalizado, y no tiene aplicación general. ATE mide los efectos causales de programas que potencialmente son generales, es decir, aplicarían a toda la población.

Dada la restricción de los estimadores paramétricos, en este capítulo proponemos un estimador no paramétrico para identificar los efectos causales, tomando como punto de partida la técnica de k vecinos más cercanos (*k-nearest neighbors, k-NN*) para regresión, una técnica bastante implementada en la comunidad de aprendizaje de máquina (*machine learning*). De esta forma, implementamos la técnica para identificar el efecto de tratamiento promedio sobre los tratados (*Average Treatment Effect on Treated, ATET*) realizando análisis de robustez ante diferentes dimensiones del número de vecinos asociados al grupo de control para cada individuo tratado. En la literatura de evaluación de impacto, la propuesta metodológica está fundamentada en estimadores de emparejamiento (*matching estimators*).

Este capítulo se encuentra organizado de la siguiente forma. En la sección 2.2 se presenta la propuesta metodológica y el algoritmo para su aplicación. En la sección 2.3 se describen los datos utilizados, se presentan las estadísticas descriptivas de las variables de interés y se realizan pruebas de diferencias de medias sobre las variables dependientes y de control para determinar la factibilidad del estudio, es decir, la compatibilidad con el supuesto de soporte común. La sección 2.4 presenta los resultados de la evaluación de impacto y en la sección 2.5 se concluye.

## **2.2 Metodología**

El objetivo principal es identificar el efecto causal, a nivel de vecindario, y su grado de incertidumbre, de una intervención física en infraestructura de transporte público. Dada la característica espacial de esta intervención, se plantea un enfoque no paramétrico que tiene en cuenta la distancia geográfica y socioeconómica para construir los grupos de control. La estrategia de identificación se basará en explotar la aleatoriedad en el tiempo (antes y después) asociada al momento de inauguración de las líneas del Sistema Metro estudiadas.

Construimos los grupos de control usando k vecinos más cercanos (*k-NN*), donde se realizan análisis de robustez con *k* = {1, 10, 20}, dado que la elección de *k* es una compensación entre sesgo y varianza. Seleccionar solo un vecino minimiza el sesgo, pero implica una gran variabilidad. Por otro lado, una gran cantidad de vecinos disminuye la varianza, pero aumenta el sesgo. Los *k* vecinos más cercanos son seleccionados por medio de características socioeconómicas y espaciales.

En particular, consideramos un marco donde hay un tratamiento binario condicionalmente aleatorio a nivel de vecindario (D<sub>i</sub>=0,1), el cual es independiente de la variable de resultado (Y $_{\rm i}$ ) , controlando por variables independientes observables  $(X_i \subset R^k)$ , i= 1, 2,…, N. Nuestro principal objetivo es identificar el efecto promedio del tratamiento en los tratados a nivel del área de influencia de la intervención física en transporte público (vecindario). Éste efecto se puede representar como:

$$
\tau_K^t = E[(Y_i(1) - Y_i(0))]D_i = 1, X_i = x_i]
$$
\n(2.1)

Donde X<sub>;</sub> involucra la distancia geográfica para controlar la posible correlación espacial y Y $_{\sf i}$  (0), Y $_{\sf i}$ (1) son los resultados potenciales en diferentes estados, no tratados y tratados, y toma la siguiente expresión:

$$
Y_i = Y_i(D_i) = \begin{cases} Y_i(0), & D_i = 0 \\ Y_i(1), & D_i = 1 \end{cases}
$$
 (2.2)

Sin embargo, no observamos simultáneamente al mismo individuo en ambos estados. Por lo tanto, proponemos utilizar el enfoque de coincidencia (*matching*) con reemplazo para construir los controles sintéticos. La fórmula general es:

$$
\widehat{\tau_K^t} = \frac{1}{N_1} \sum_{i \in \{D_i = 1\}} \left[ Y_i(1) - \frac{1}{K} \sum_{j \in A_i(x)} Y_j(0) \right]
$$
\n(2.3)

donde  $A_i(x) = \{j: ||X_i - X_j|| < ||X_i - X_l||, j \in \{D_j = 1\}, l \in \{D_j = 1\}, l = 1, 2, \cdots, N_0, ||\cdot||$  es la norma euclidiana,  $N_o$  es el tamaño de muestra de los individuos sin tratar ( $D_i$  = 0),  $\ N_{_I}$  es el tamaño de la muestra de individuos tratados (*D<sub>i</sub>= 1*) , y la cardinalidad de *A<sub>i</sub> (x) e*s igual a *K* . Puede demostrarse que el estimador (1.3) es sesgado (Abadie e Imbens, 2006), y su sesgo está dado por:

$$
B_K^t = \frac{1}{N_1} \sum_{i=1}^N \sum_{K}^N \sum_{k=1}^K \left( \mu_0(X_i) - \mu_0(X_{j_k(i)}) \right)
$$
\n<sup>(2.4)</sup>

donde  $j_k$  (*i*) es el índice del *K*-ésimo sujeto más cercano a *i*, μ<sub>0</sub> (*X*)=E[Y|D = 0, *X* = *x*] y puede ser estimado mediante una regresión lineal simple (Otsu y Rai, 2017), o en general con estimadores de expansión de series (*series expansion*).

<span id="page-16-0"></span>Bajo ciertos supuestos se puede llegar a una aproximación en distribución a una normal (Abadie e Imbens, 2006):

$$
(\mathrm{V}^{\mathrm{t}})^{-1/2} \sqrt{\mathrm{N}_{1}} (\widehat{\tau_{\mathrm{K}}^{\mathrm{t}}} - \mathrm{B}_{\mathrm{K}}^{\mathrm{t}} - \tau^{\mathrm{t}}) \to N(0,1) \tag{2.5}
$$

donde V<sup>t</sup>=V<sup>E,t</sup>+V<sup>τ(X),t</sup>con V<sup>τ(X),t</sup>= E[(τ<sup>t</sup> (X)-τ<sup>t</sup> )<sup>2</sup> | D=1] y V<sup>E,t</sup>=N<sub>1</sub> V(τ κ T x,D). Un estimador para *V*<sup>t</sup> está<br>dado por: dado por:

$$
\widehat{V}^{t} = \frac{1}{N_{1}} \sum_{d_{i}=1}^{N_{1}} \left(Y_{i} - \widehat{Y}_{i}(0) - \widehat{\tau}_{K}^{t}\right)^{2} + \frac{1}{N_{1}} \sum_{i=1}^{N_{1}} (1 - D_{i}) \frac{K_{K}(i)(K_{K}(i) - 1)}{K^{2}} \widehat{\sigma}^{2}(X_{i}, D_{i})
$$
\n(2.6)

donde σ<sup>2</sup>(X<sub>i</sub>, W<sub>i</sub>) =  $\frac{1}{1+1}$ (Y<sub>i</sub> -  $\frac{1}{1}$  $\sum_{m=1}^{j}$ Y<sub>jm</sub>(i)) con *j*<sub>m</sub> (i) la m-ésima unidad más cercana a la unidad i entre las unidades con el mismo valor para el tratamiento, y  $\mathsf{K}_{_{\mathsf{K}}}$  (i) es igual al número de veces que el sujeto ha sido usado como coincidencia.

## **2.3 Datos y estadísticas descriptivas**

Los tramos sobre los cuales se hará la evaluación de impacto son:

- Línea 1 del Metroplús entre las estaciones Industriales y Universidad de Medellín (inaugurada en 2011)
- Línea H del Metrocable (inaugurada en 2016)
- Línea T-A del tranvía entre las estaciones Buenos Aires y Oriente (inaugurada en 2016)

Una vez identificados los tramos a evaluar, se indagó por las bases de datos disponibles. Al respecto, la Encuesta de Calidad de Vida (ECV) de la Alcaldía de Medellín contiene variables relacionadas con características de las viviendas, hogares y personas. Esta encuesta es de periodicidad anual y recolecta información a nivel individual sobre variables de educación, acceso y uso de servicios de salud, cuidado de los niños, fuerza de trabajo, gastos e ingresos, entre otras. Respecto a los hogares, involucra variables como: tenencia de bienes y percepción del jefe de hogar o del cónyuge sobre las condiciones de vida en el hogar. Dicha encuesta es representativa a nivel de comuna y se cuenta con información a partir del 2004 hasta el 2018. Sin embargo, por limitaciones asociadas a la continuidad de las preguntas en el tiempo, se usará la información entre

15

2007 y 2017. Adicionalmente, las viviendas fueron georreferenciadas para el análisis. La Tabla 2.1 presenta el número de encuestas, hogares y personas en la ECV para Medellín en el período considerado.

La revisión de literatura realizada previamente permitió identificar las variables de la encuesta que podrían ser susceptibles de medición en el marco de una intervención en infraestructura de transporte (ver Tablas A1 a A3 en el Apéndice). Se analizará, por lo tanto, el impacto en variables asociadas a educación (tiempo de desplazamiento al centro educativo), empleo (indicador de empleo formal y tiempo de desplazamiento al lugar de trabajo), salud (número de visitas al médico general), gastos destinados a transporte y comunicaciones como porcentaje del gasto total del hogar, y percepción de la calidad de vida (escala). En la Tabla A4 de los anexos se presenta la descripción de las variables utilizadas en el análisis.

La selección de las variables control está definida por la revisión de la literatura (ver Tablas A1 a A3 en el Apéndice), pero condicionada a la disponibilidad de información. En particular, controlamos por activos, tales como número de vehículos en el hogar (motos y autos), educación (años de educación), composición del hogar (número de habitantes en el hogar y género del jefe del hogar), condiciones físicas (presencia de miembros del hogar con limitaciones físicas), gastos reales como un proxy de ingresos, ubicación del hogar (coordenadas), y distancia a la estación del metro más cercana.

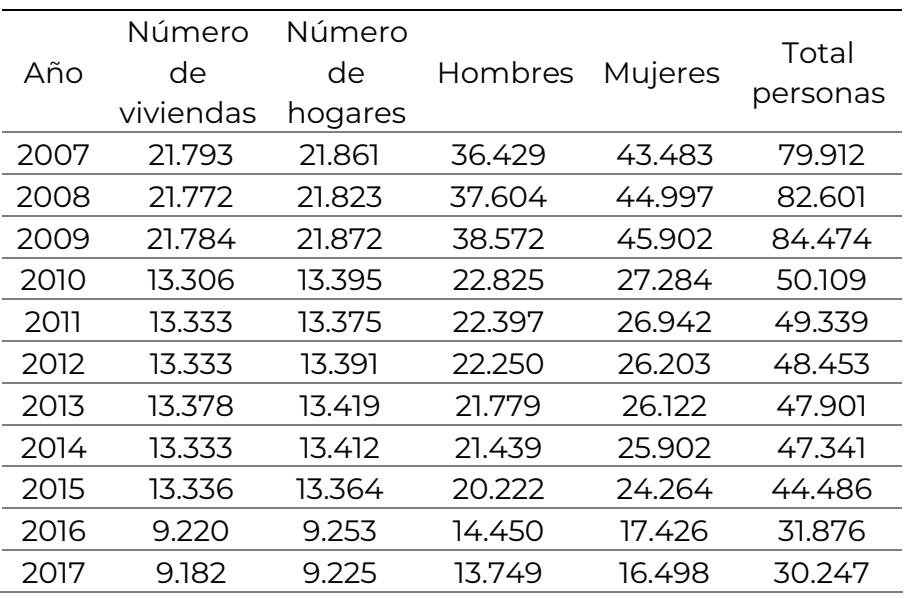

#### **Tabla 2.1** Número de viviendas, hogares y personas

Fuente: Elaboración propia.

Nuestra estrategia de identificación se basará en el antes y después de la intervención física, es decir, explotamos la aleatoriedad en el tiempo asociada al momento de inauguración de las líneas objeto de estudio del Sistema Metro. Esto está respaldado por el hecho que las intervenciones en infraestructura física se rezagan, particularmente en los países en vías de desarrollo, debido a los altos riesgos asociados a contratos públicos. Por ejemplo, la construcción de la Línea 1 del Metroplús inició en el año 2005, y fue abierta al público en diciembre 22 de 2011, después de varios sobrecostos. De esta forma, definimos nuestro grupo de control y tratamiento usando individuos georreferenciados alrededor de las estaciones del sistema con información previa a la inauguración, e inmediatamente después de la misma.

Los Gráficos 2.1 a 2.6 muestran la distribución espacial a nivel de barrio de las variables dependientes. Para cada variable, se presenta cuatro mapas que tienen como finalidad enseñar el antes y el después de las intervenciones en trasporte (ver Gráficos A5 y A6 en el Apéndice). Como ayuda adicional, los mapas tienen unos círculos demarcados que hace referencia a las estaciones según la línea de las intervenciones mencionadas anteriormente.

En general, estos mapas muestran que no hay cambios marcados incondicionados en la evolución de cada una de las variables en zonas aledañas a las intervenciones de interés. No obstante, en la Línea 1 del Metroplús se notan diferencias en algunos barrios en visitas al médico, igualmente se evidencia diferencias en la variable de empleo formal en las Línea T-A del tranvía y Línea H de Metrocable.

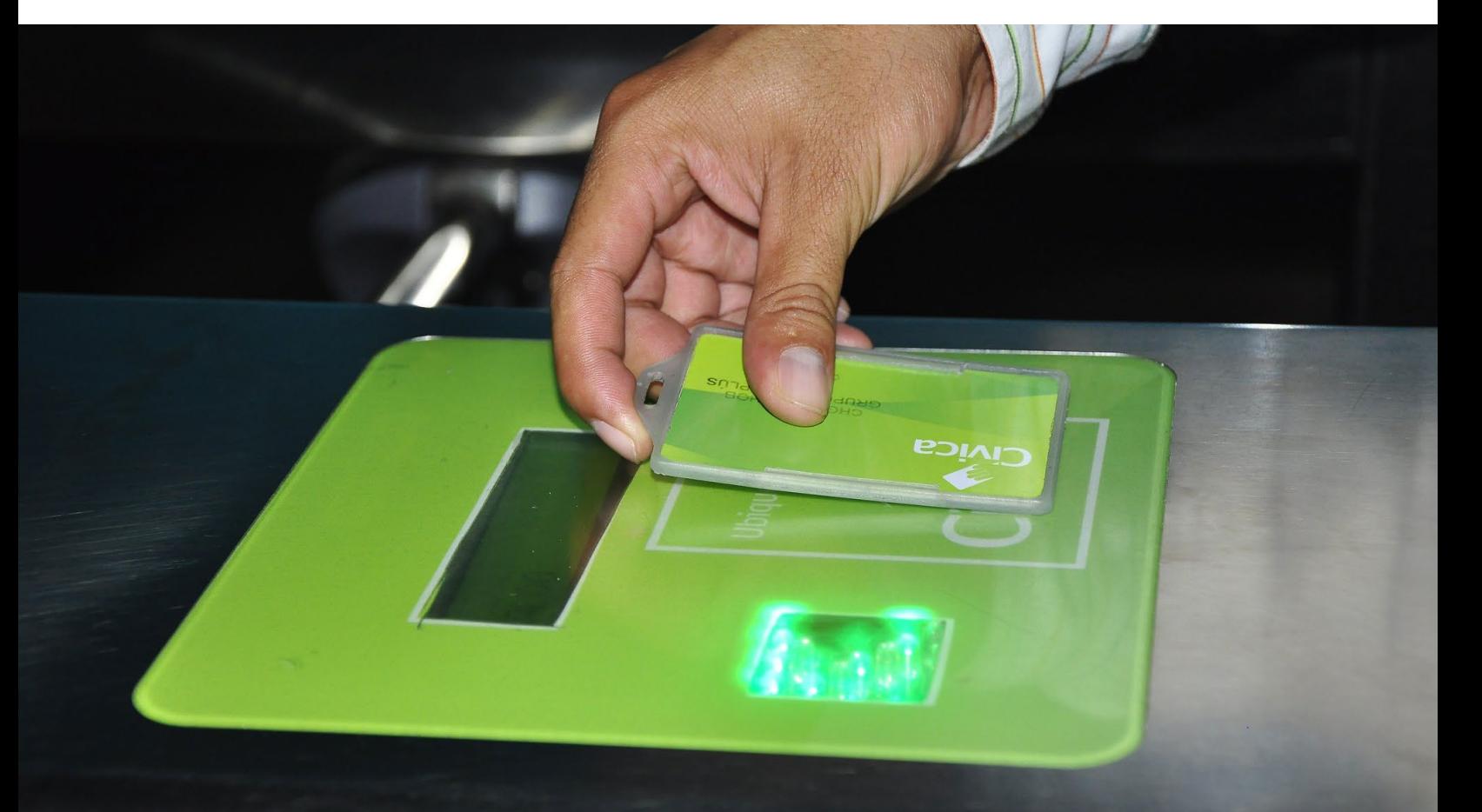

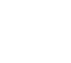

18

### **Gráfico 2.1.** Calificación promedio de la calidad de vida

Promedio declarado de calidad de vida - 2010

Promedio declarado de calidad de vida - 2015

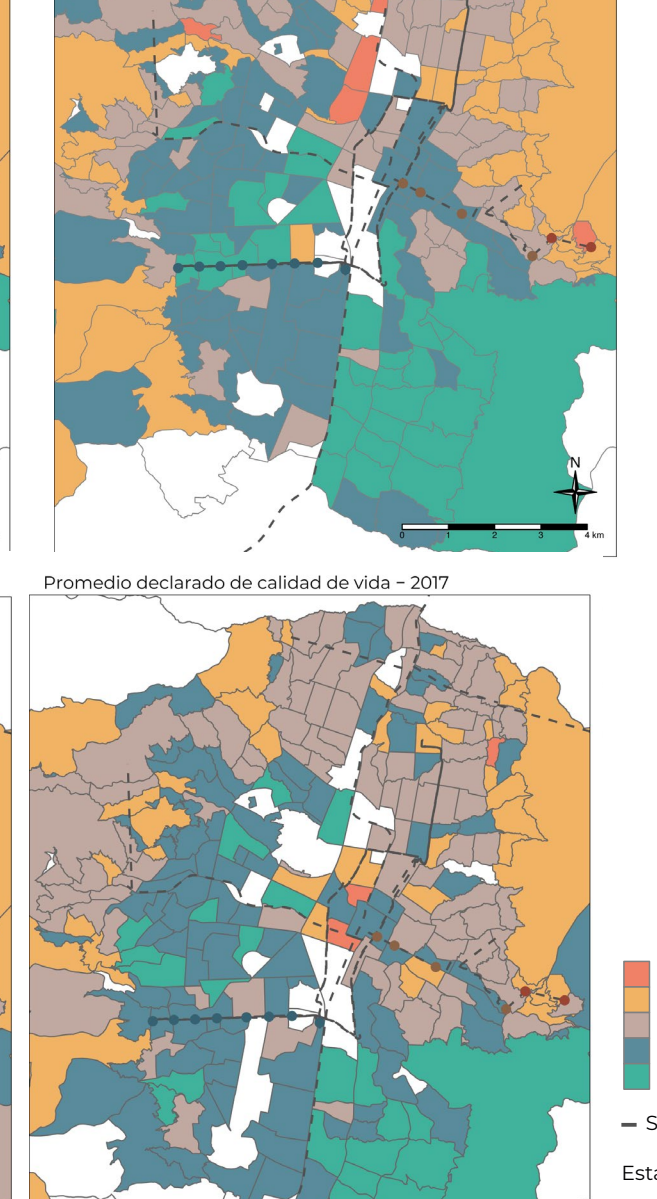

Promedio declarado de calidad de vida - 2012

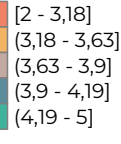

Sistema Metro

Estaciones evaluadas

Línea 1 Línea H Línea T−A

Fuente: Elaboración propia.

#### **Gráfico 2.2.** Proporción de empleados formales

Tiempo promedio desplazamiento al centro educativo - 2010

Tiempo promedio desplazamiento al centro educativo - 2015

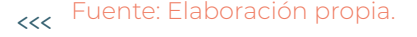

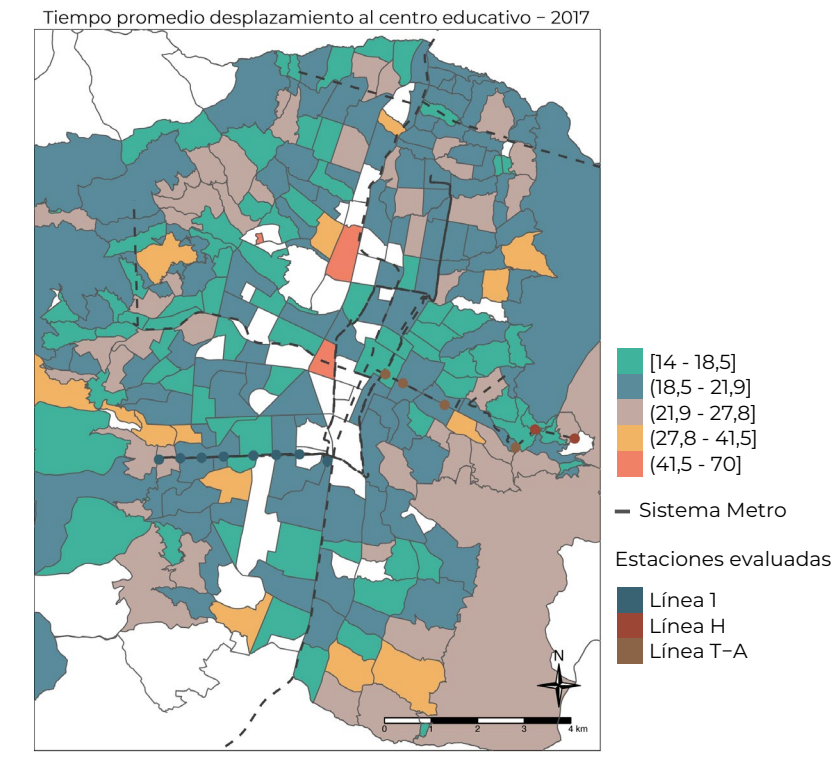

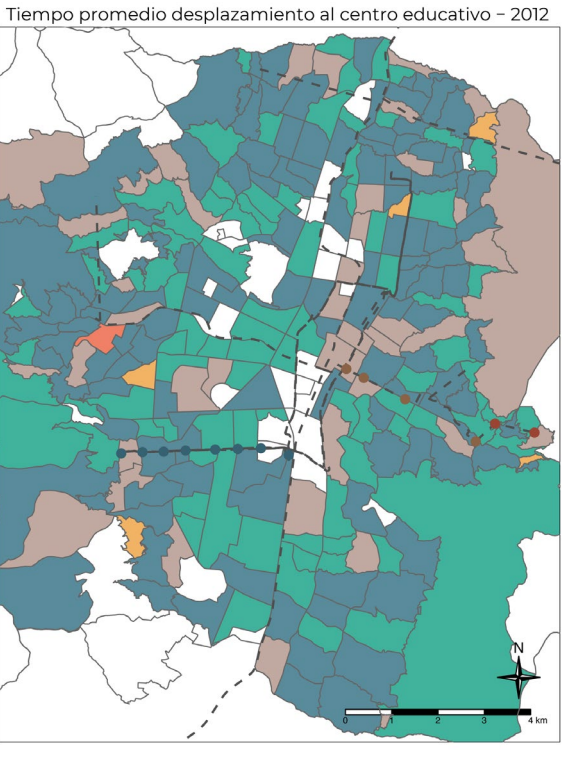

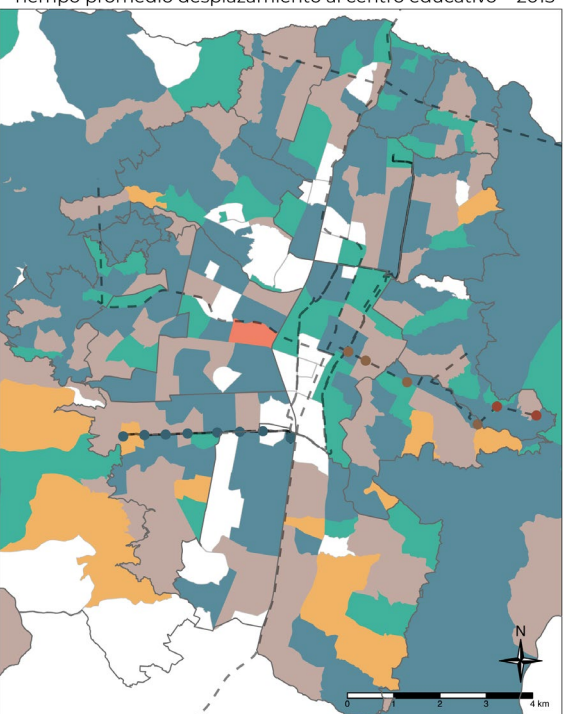

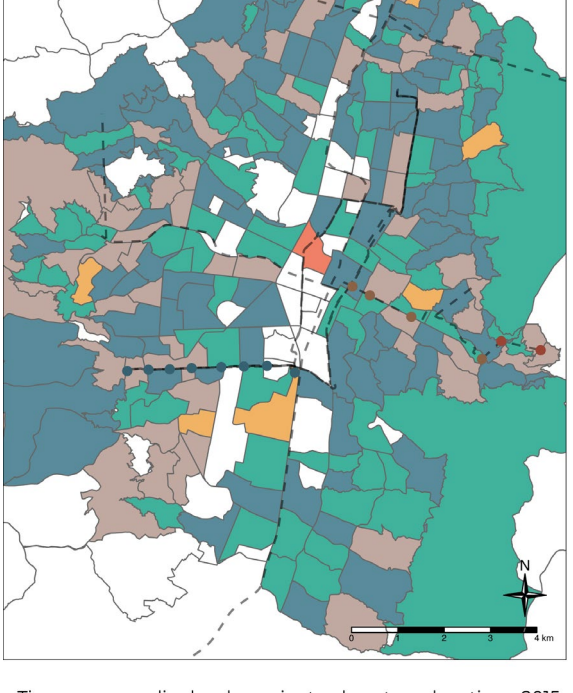

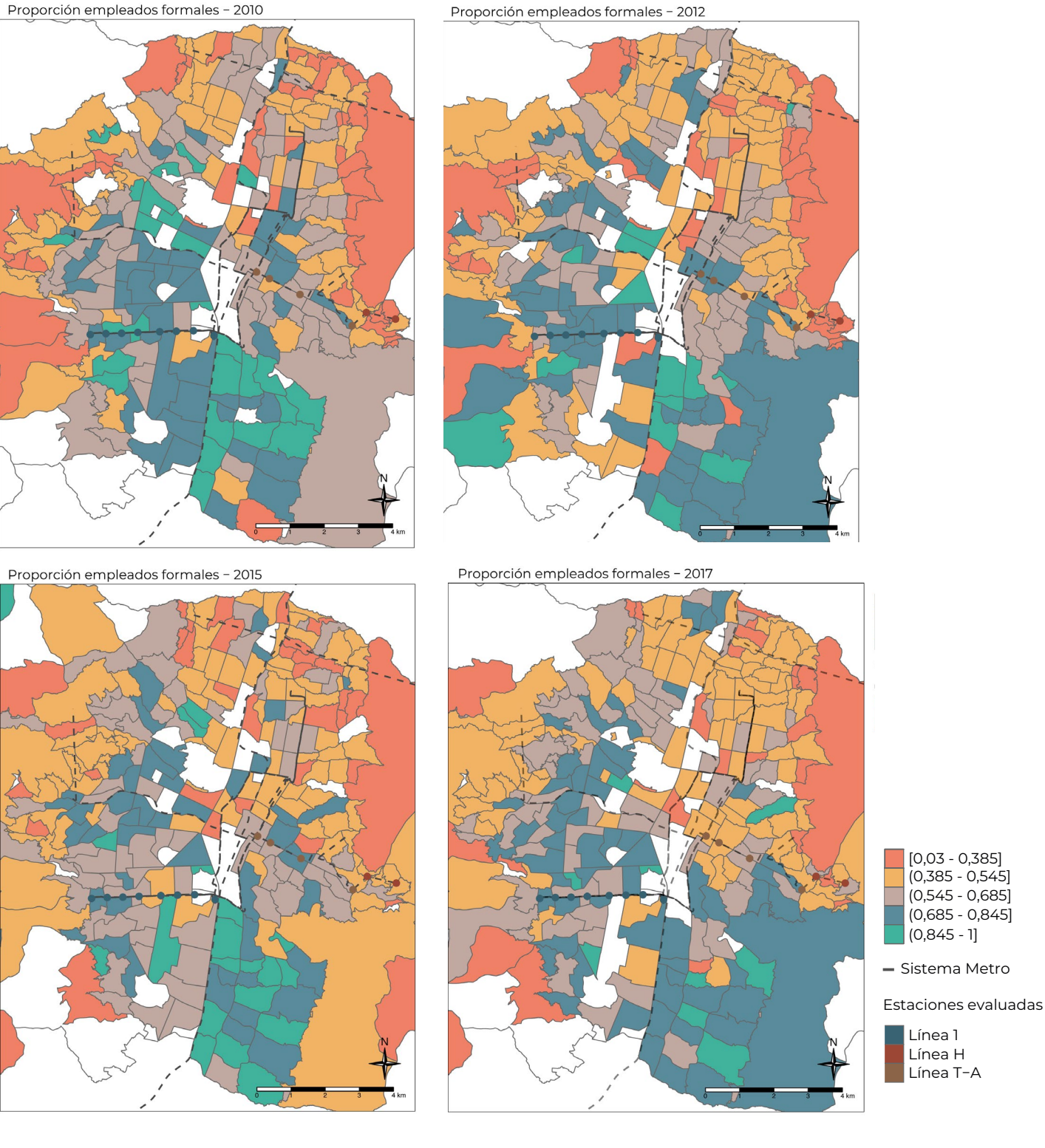

#### **Gráfico 2.3.** Gastos promedio en transporte y comunicaciones

Proporción empleados formales - 2010

Fuente: Elaboración propia.

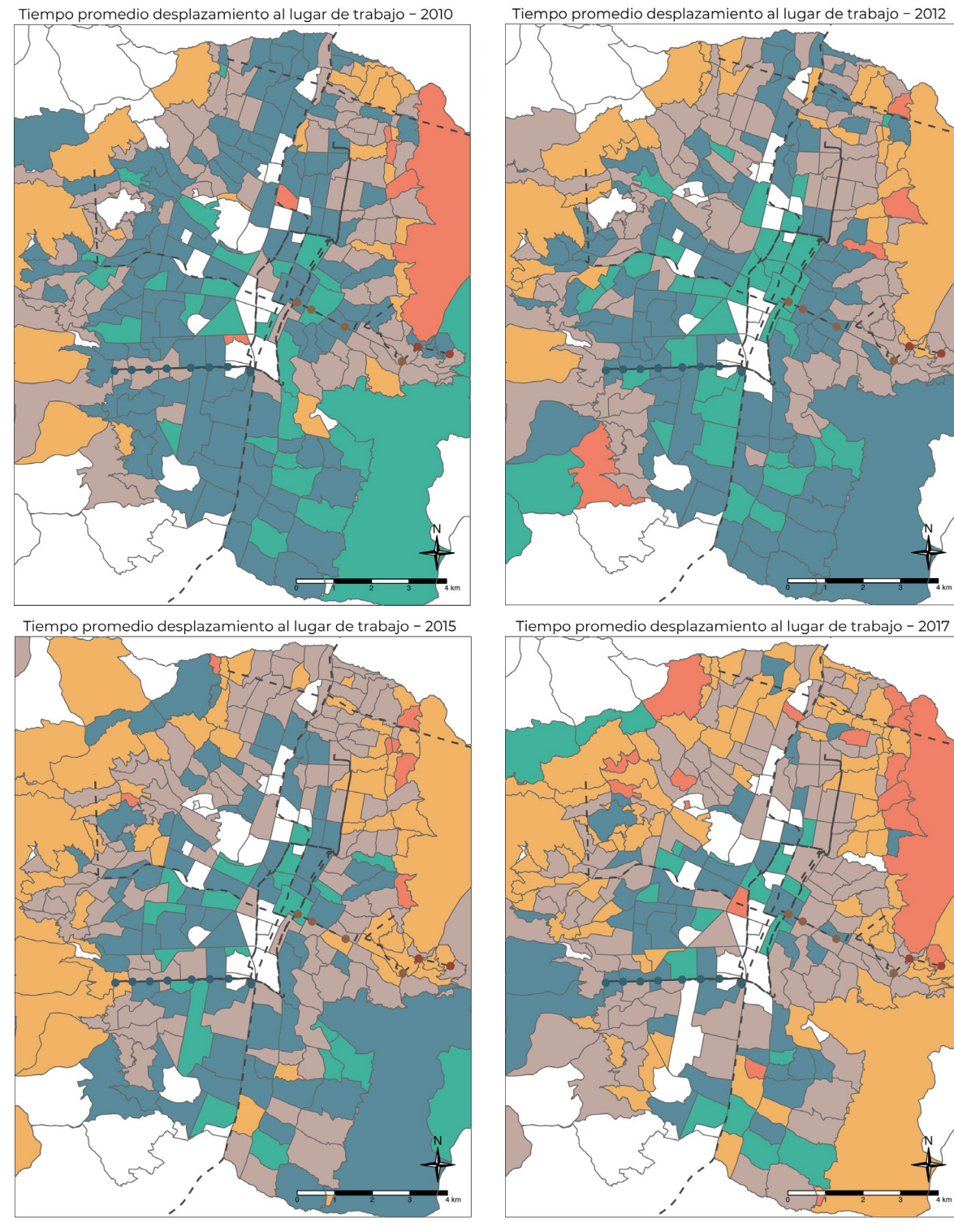

#### **Gráfico 2.4.** Tiempo promedio de desplazamiento al centro educativo

Tiempo promedio desplazamiento al lugar de trabajo - 2010

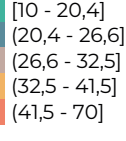

- Sistema Metro

Estaciones evaluadas Línea 1 Línea H Línea T−A

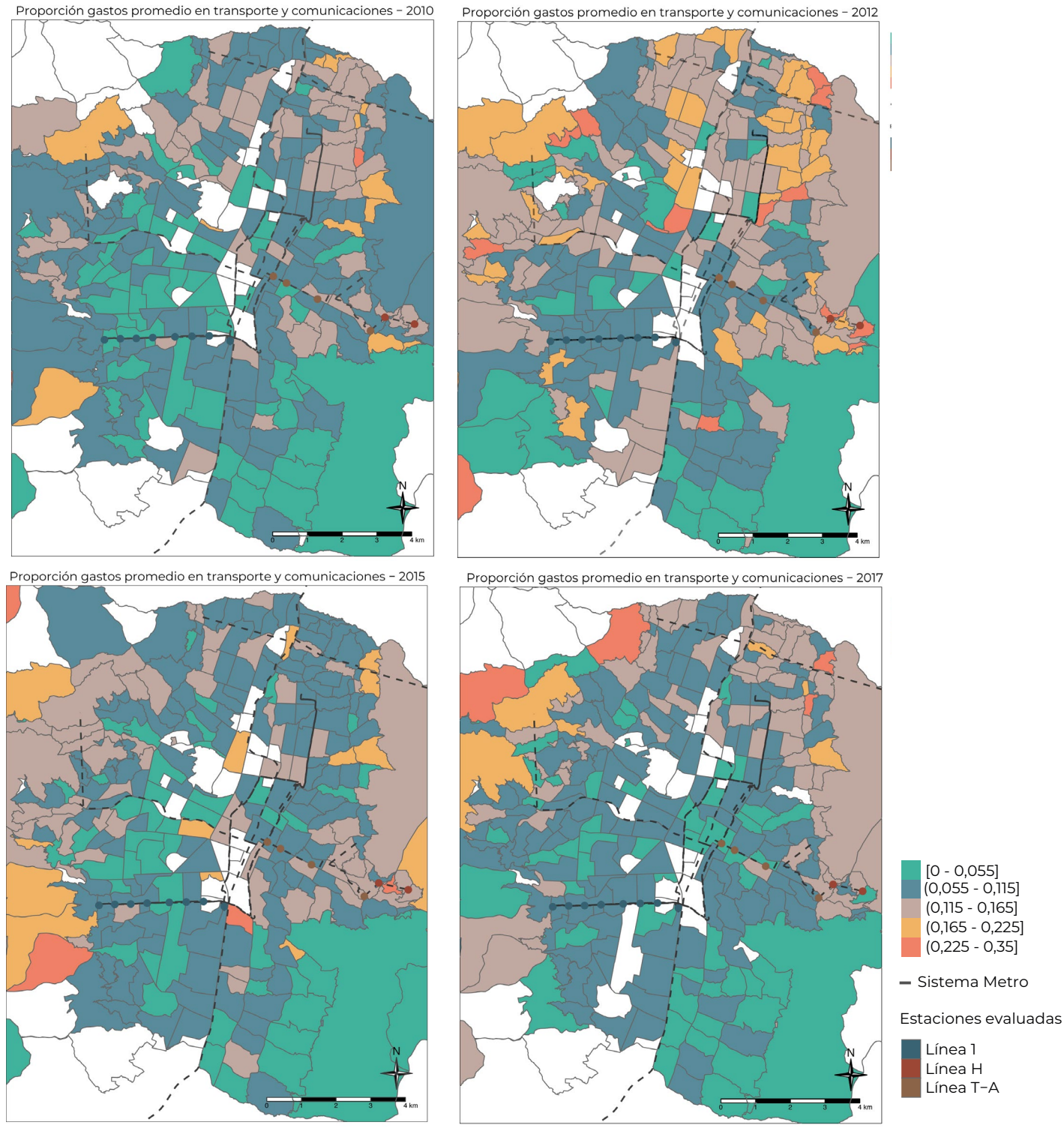

#### **Gráfico 2.5.** Tiempo promedio de desplazamiento al lugar de trabajo

Proporción gastos promedio en transporte y comunicaciones - 2010

Fuente: Elaboración propia.

22

>>>

[0 - 0,055] (0,055 - 0,115] (0,115 - 0,165]  $(0,165 - 0,225]$  $(0,225 - 0,35]$ 

Línea 1 Línea H Línea T−A

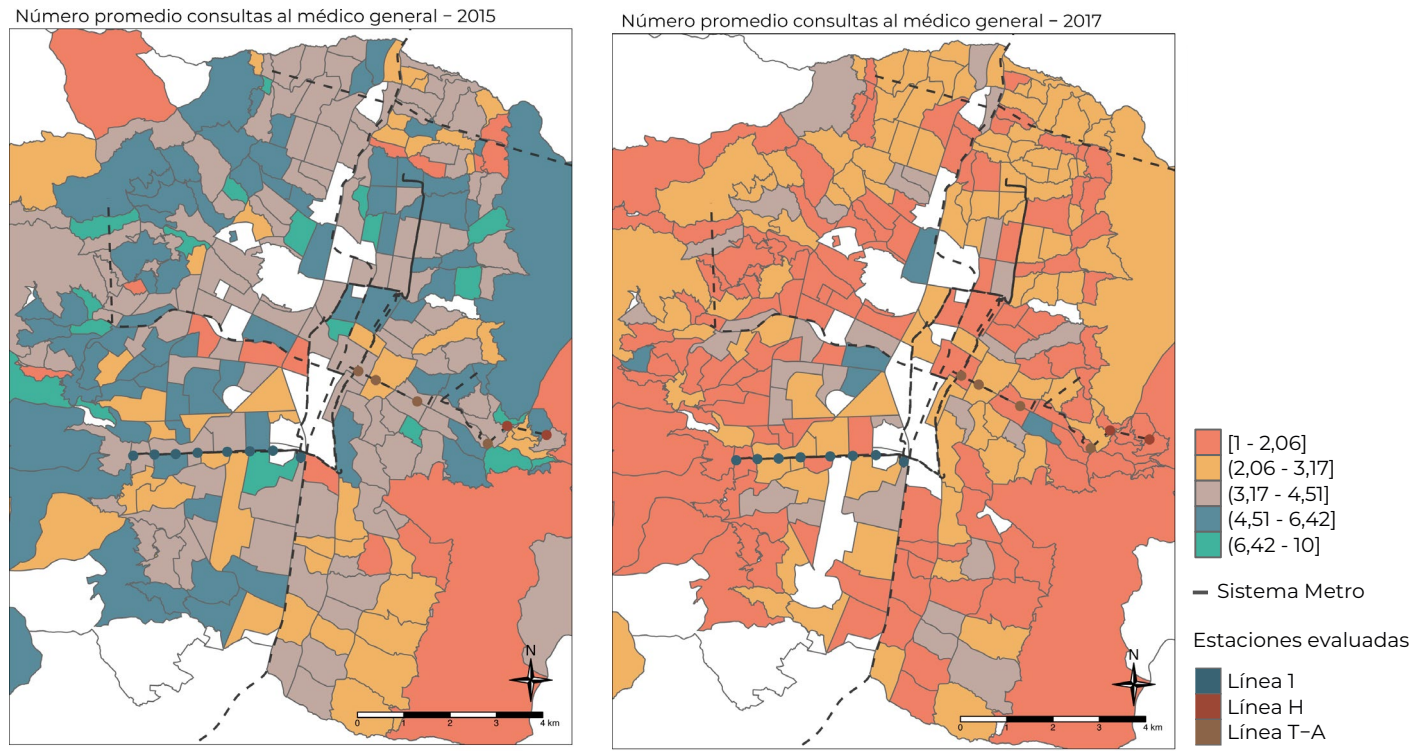

#### **Gráfico 2.6.** Promedio de consultas anuales al médico general

Fuente: Elaboración propia.

Se evaluarán seis variables en tres tramos del sistema Metro, lo que inicialmente implica estimar 26 modelos (cinco variables, sin contar calidad de vida, por tres intervenciones, pero no se tiene información de la variable visitas al médico para los años de análisis asociados a la Línea 1 del Metroplús. Dada la característica de factor en la variable calidad de vida, se realizan cuatro modelos por cada indicador de mejora en la calidad de vida). Para cada línea del metro (tramo) a evaluar, se diseñó un polígono que resulta de unir linealmente las estaciones de cada tramo y enmarcar el área comprendida alrededor de 2.000 metros para cada lado.<sup>3</sup> A partir de una superposición de capas espaciales se encontraron las viviendas que estaban dentro de los polígonos definidos, y se etiquetaron como "tratamiento" los registros un año posterior a la intervención (año de inauguración de la línea en particular) y "control" a los registros varios años antes a la intervención.<sup>4</sup> Los registros sobrantes se descartaron (ver Gráfico 2.7). En total se consideraron 21.538 viviendas, de los cuales 18.733 (que equivalen a 87% de las encuestas), pertenecen al grupo de control (ver Tabla 2.2).

<sup>3</sup> Se hicieron estimaciones para 1.000 y 1.500 metros y los resultados fueron similares. En los gráficos A1, A2, A3 y A4 de los anexos se muestran estos cálculos.

<sup>4</sup> Para la Línea 1 del Metroplús que inauguró en 2011, el periodo pretratamiento es de 2007 a 2010, mientras que el postratamiento fue 2012. Para los casos de las Líneas H de Metrocable y T-A del tranvía inauguradas en 2016, el periodo de pretratamiento es 2011 a 2015, y el año de postratamiento es 2017.

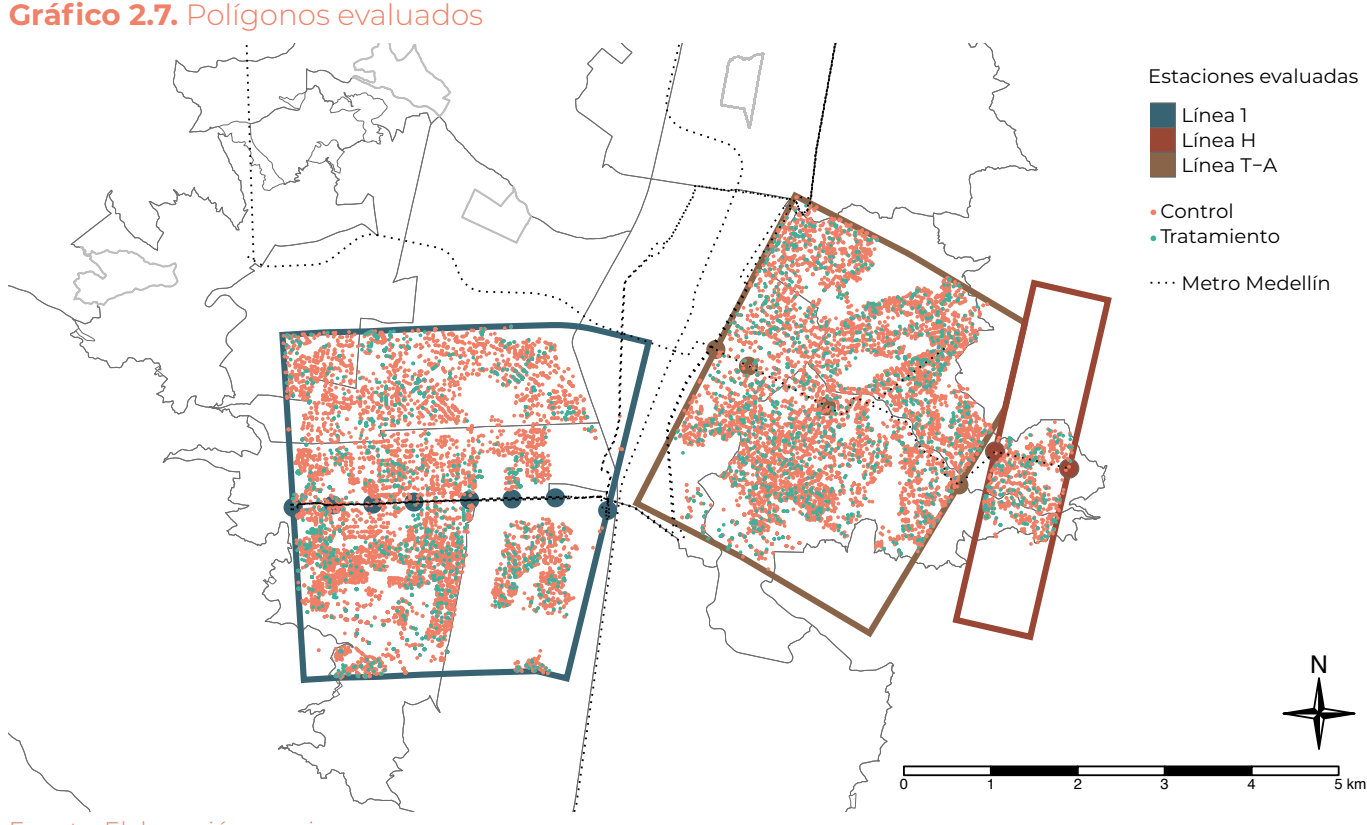

Fuente: Elaboración propia.

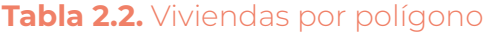

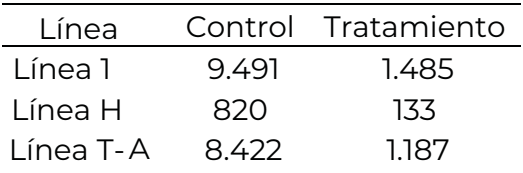

La Tabla 2.3 muestra la tendencia general de las variables dependientes en la ECV, para el periodo de análisis. Es importante precisar que, al interior de cada línea, las proporciones pueden variar. En cuanto a las variables categóricas, se pueden ver que, en general, los cambios son mínimos entre los grupos de control y tratamiento, exceptuando números de visitas al médico que tiene un cambio más marcado. Aunque la información analizada comprende datos desde el año 2007, existen preguntas de la encuesta que se empezaron a medir desde el año 2010 como el tiempo al centro educativo, tiempo a lugar de trabajo, calidad de vida y otra desde 2013 referente al número de visitas al médico.

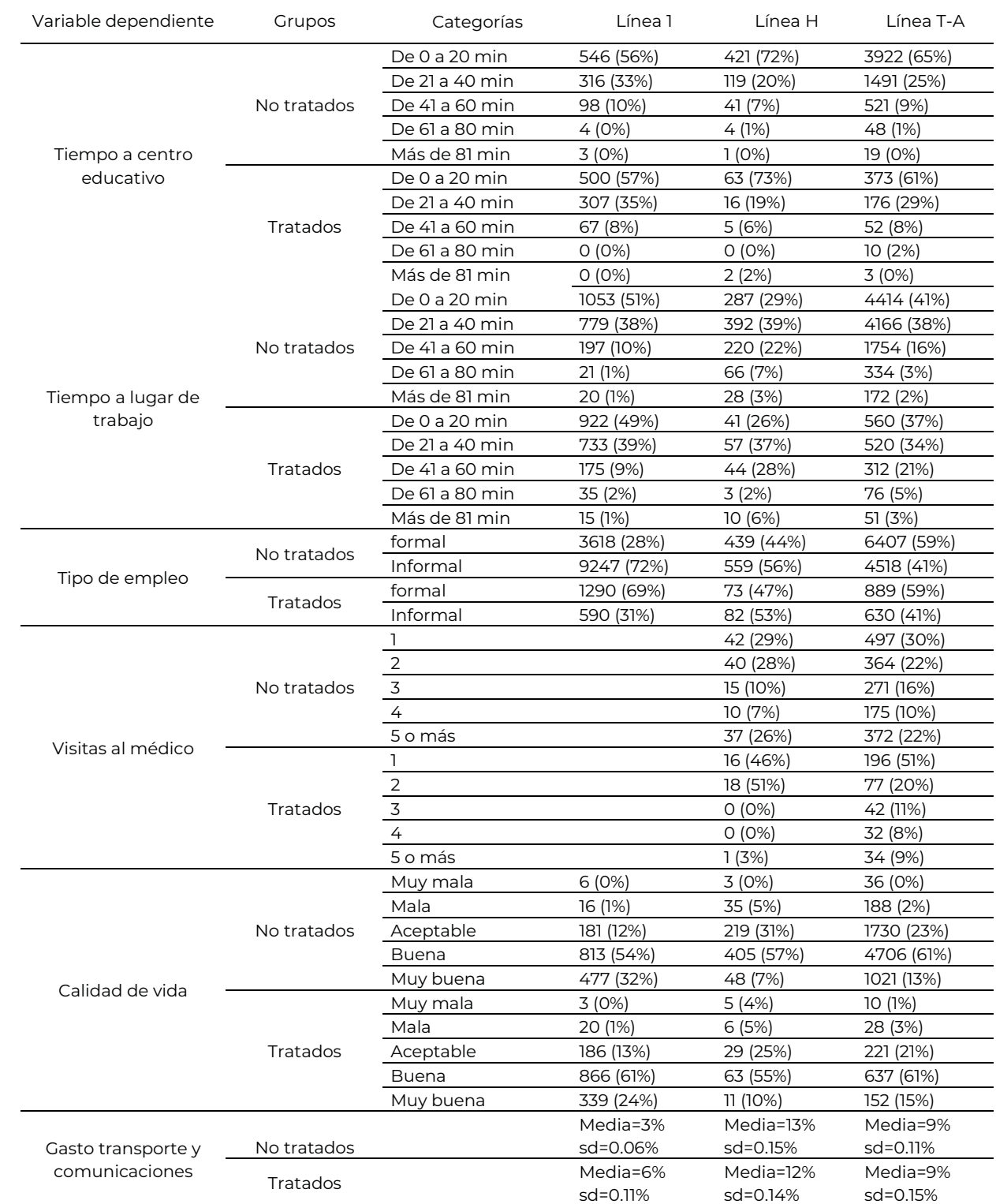

#### **Tabla 2.3.** Variables dependientes distinguiendo por grupo de control y tratamiento

Fuente: Elaboración propia.

#### <span id="page-27-0"></span>**2.3.1 Pruebas de diferencia de medias**

En esta sección se presentan las pruebas de diferencias de medias entre la muestra de control y tratamiento tanto para las variables dependientes como las independientes. Las pruebas sobre las variables dependientes, permitirá de manera no condicional observar si hay cambios en estas variables ante las intervenciones en infraestructura de transporte. Por otro lado, las pruebas de diferencias de medias en las variables explicativas entre las tratadas y no tratadas., nos dan evidencia sobre la validez del grupo de control elegido, en términos que debe ser lo más parecido posible al grupo de tratamiento, por lo menos en las características individuales observadas.

En las variables dependientes, es necesario resaltar que, las medidas de calidad de vida, tiempo de desplazamiento al centro educativo y tiempo de desplazamiento a lugar de trabajo, se recategorizaron o se convirtieron en variables continuas con el propósito facilitar la interpretación de los resultados. La estrategia usada para la variable de calidad de vida fue recategorizar las 5 categorías en dos, siendo 1 aquellos que sean mayores o iguales a una categoría dada (5, 4, 3 o 2) y cero en caso contrario; creando así 4 nuevas variables dependientes, las cuales señalan la mejora en la autopercepción de calidad de vida con respecto a la categoría en la cual se está o estaba. Las variables de tiempo de desplazamiento al centro educativo y tiempo de desplazamiento al lugar de trabajo fueron convertidas en variables continuas, para ello se utilizaron números aleatorios de una distribución triangular centrada en la media del rango establecido, y mínimo y máximo determinado por el rango en cuestión. Para cada intervalo dado por la categoría perteneciente, se observó que esta metodología es robusta a otras distribuciones.

En la Tabla 2.4 se encuentran los resultados obtenidos para las pruebas de diferencias de medias para todas las variables dependientes y la Tabla 2.5 muestra las pruebas para las variables dependientes a nivel de personas discriminadas por género. Los principales hallazgos en la Tabla 2.4 son: el número de visitas al médico tiene diferencias significativas antes y después para las intervenciones de Línea T-A y Línea H. También se observan diferencias significativas para la Línea 1 algunas recategorizaciones de calidad de vida y tipo de empleo, y para tiempo a lugar de trabajo para la Línea T-A.

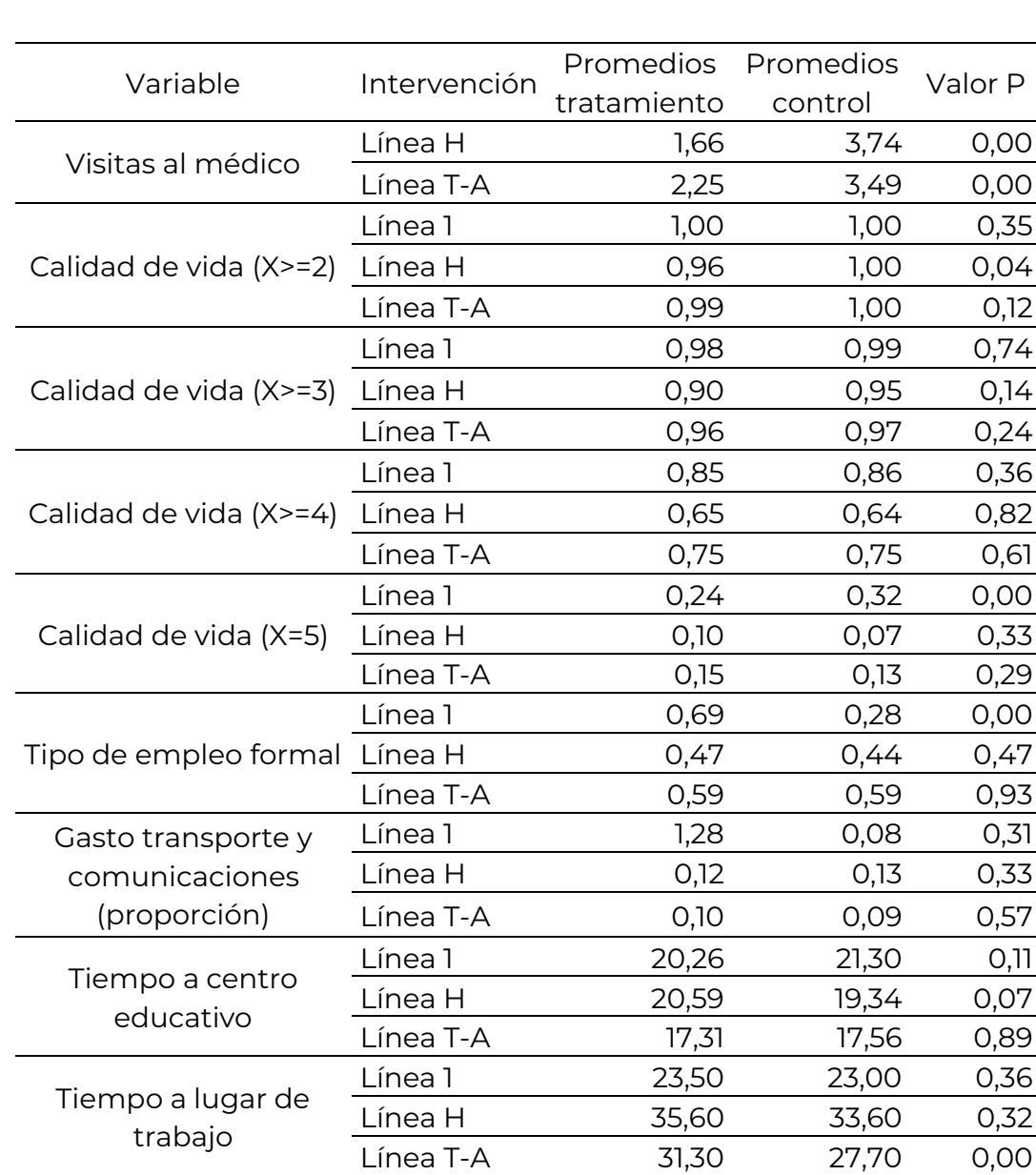

#### **Tabla 2.4.** Pruebas de diferencias de medias para las variables dependientes

#### Fuente: Elaboración propia.

Los principales hallazgos en la Tabla 2.5 son: parece haber un aumento significativo en el empleo formal para la Línea 1 tanto para hombres como mujeres, y un aumento en el tiempo de viaje al lugar de trabajo para el tranvía para ambos géneros, y para las mujeres un aumento en tiempo al centro educativo para la Línea T-A.

**Tabla 2.5.** Pruebas de diferencias de medias para las variables dependientes discriminadas por género Variable Intervención Género Promedios Promedios

En cuanto a las variables de control, se realizó preliminarmente una prueba de diferencias de medias para cada una de ellas discriminando por línea y variable dependiente para tres números de vecinos diferentes. La Tabla 2.6 muestra el valor p y el estadístico de prueba que resulta de la prueba de medias entre las variables de control del grupo tratado versus las variables de control construido por medio del promedio por variable de los *k* vecinos más cercanos para cada sujeto. La Tabla 2.7 fue construida como la Tabla 2.6 pero diferenciando por género. A grandes rasgos, se encuentra que los resultados son consistentes con lo esperado, en términos de que en general no hay diferencias significativas en las características individuales entre los grupos de tratados y no tratados, lo cual valida el grupo de control utilizado.

En resumen, los resultados encontrados muestran que las variables de control para los sujetos tratados y sus controles no tienen diferencias significativas. Esto permite concluir que es factible la realización de una evaluación de impacto. En este sentido, la aplicación de *k-NN* para efectos causales permite encontrar los controles más apropiados a partir de variables socioeconómicas y espaciales.

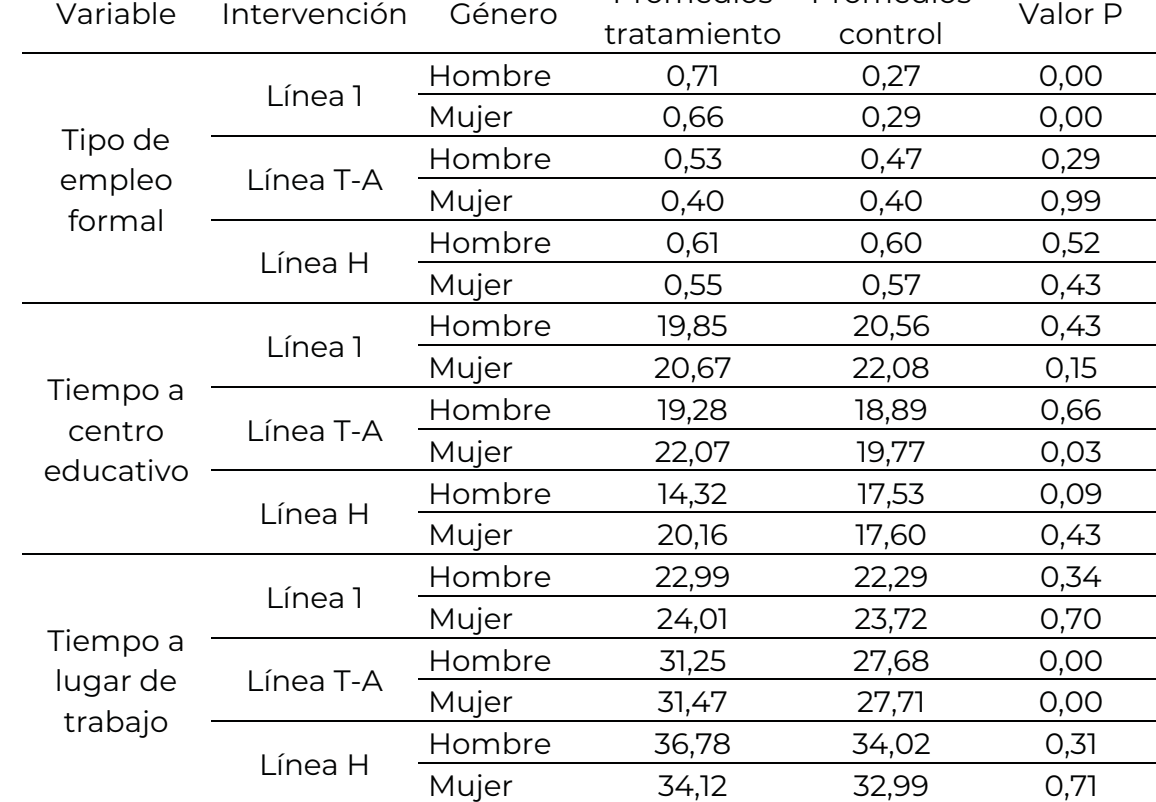

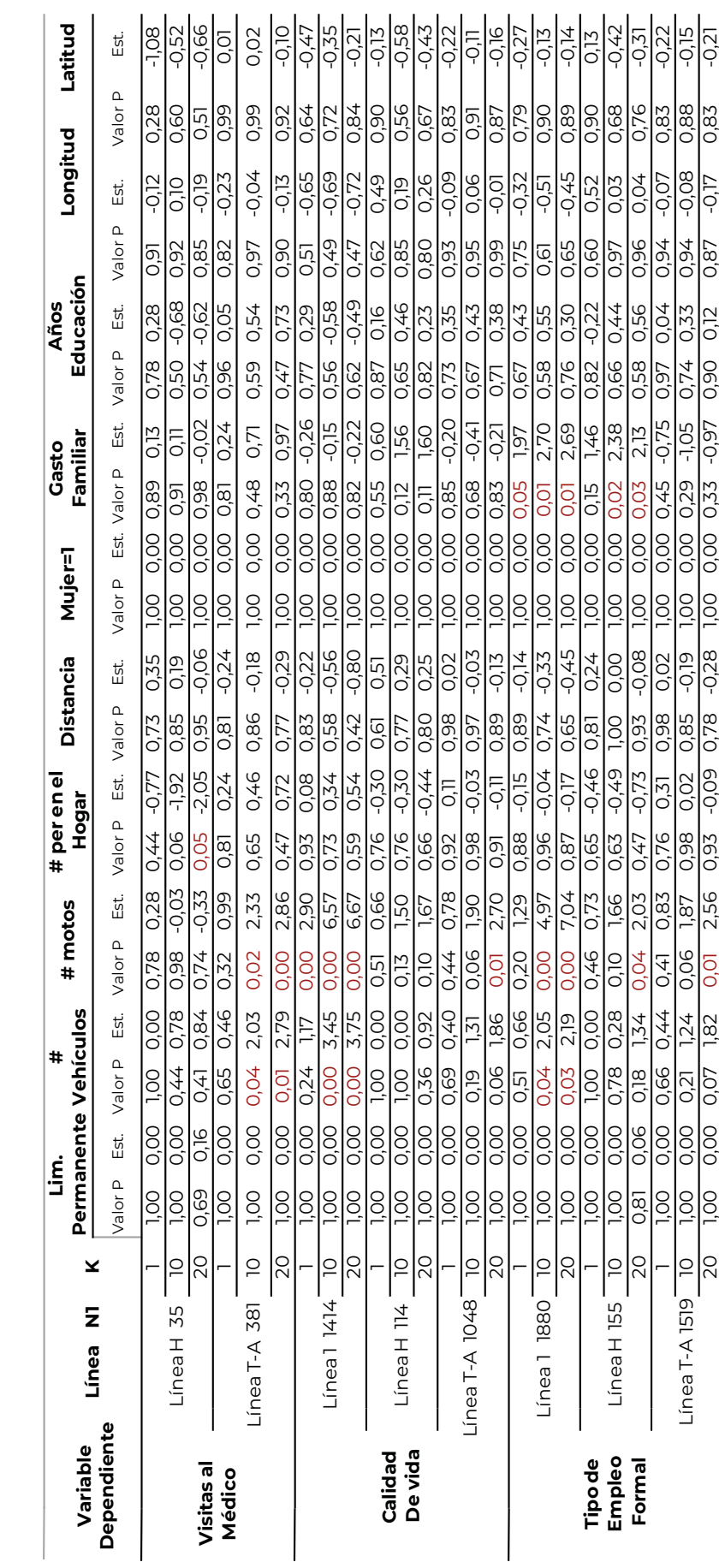

Tabla 2.6. Pruebas de diferencia de medias para las variables de control **Tabla 2.6**. Pruebas de diferencia de medias para las variables de control

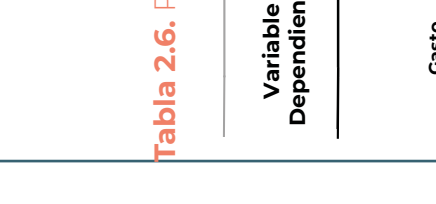

HERRAMIENTA PARA REDUCIR LA EXCLUSIÓN SOCIAL

**Tabla 2.6.** Pruebas de diferencia de medias para las variables de control 20 10 100 100 0,03 2,19 0,03 2,19 0,00 0,00 0,000 0,000 0,000 0,000 0,01 0,000 0,000 0,000 0,000 0,0 Pruebas de diferencia de medias para las variables de control 1,00 0,00 0,46 0,73 0,65 -0,46 0,81 0,24 1,00 0,00 0,15 1,46 0,82 -0,22 0,60 0,52 0,90 0,13

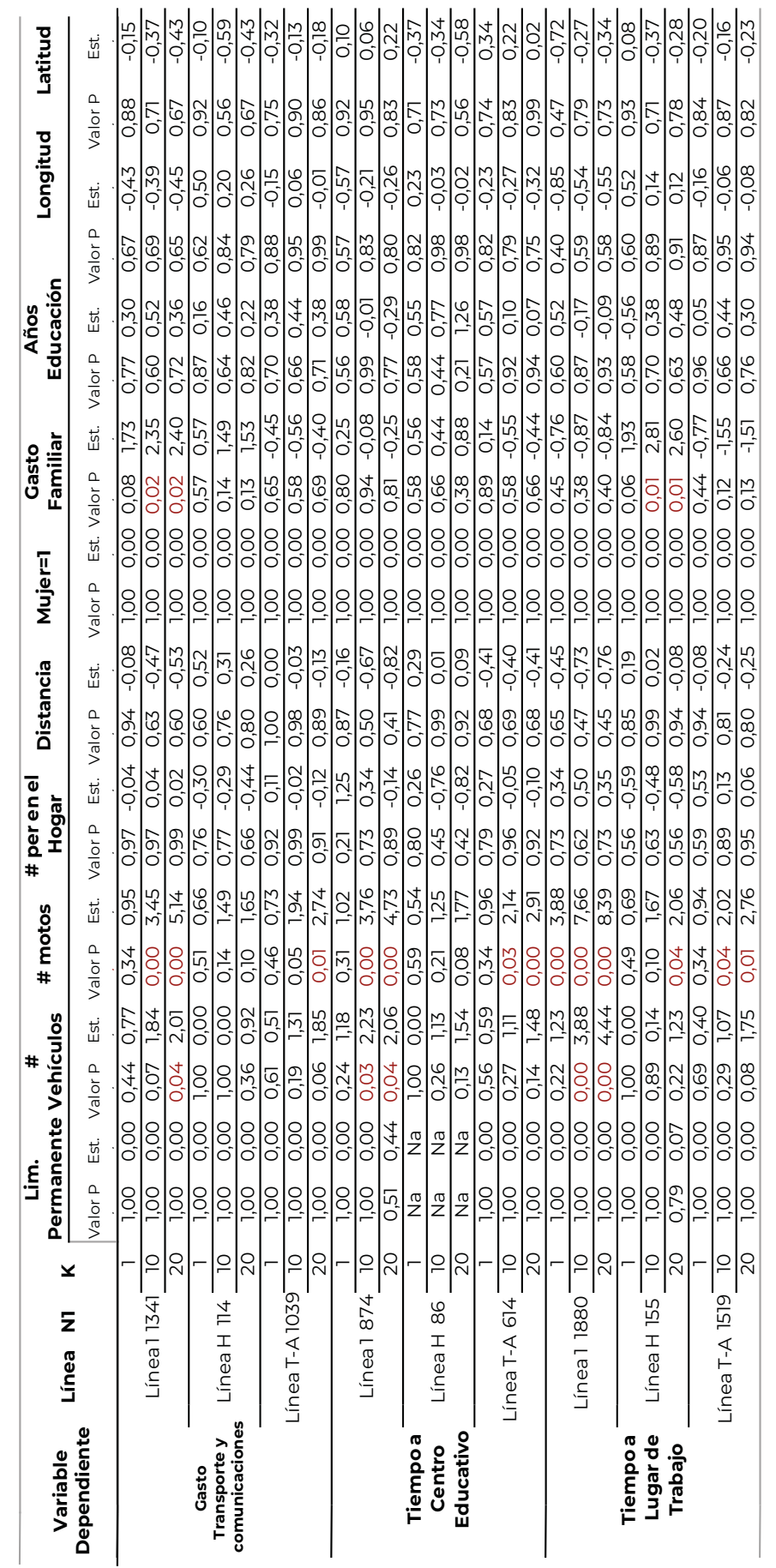

Fuente: Elaboración propia. Fuente: Elaboración propia.

 $20$ 

## **Tabla 2.7.** Pruebas de diferencia de medias para las variables de control discriminando por género.

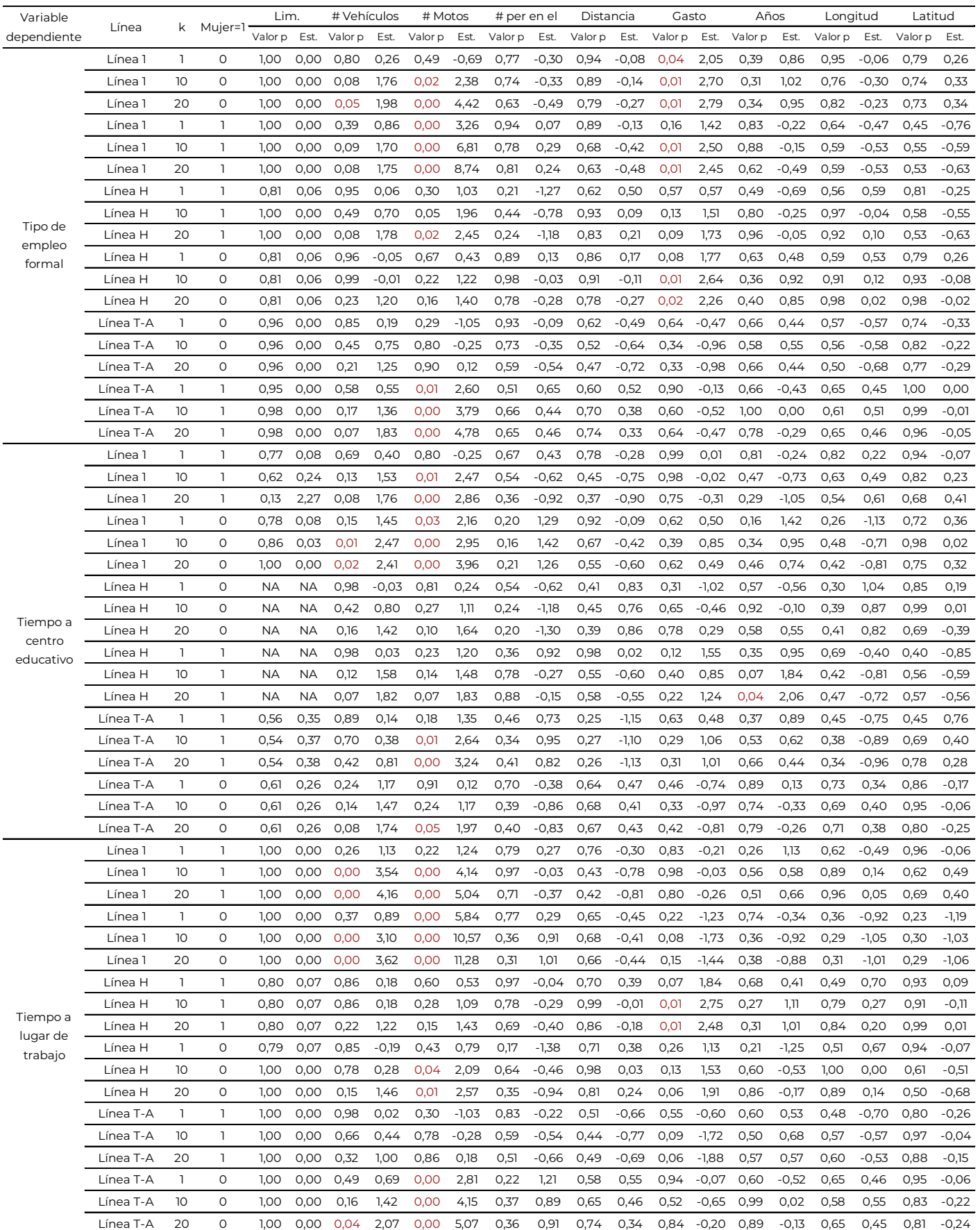

## <span id="page-33-0"></span>**2.4 Resultados**

Esta sección está dedicada a la discusión de los resultados obtenidos en la evaluación de impacto. Inicialmente, se muestra para cada una de las variables dependientes analizadas y se grafica el efecto de cada una de las líneas del metro de interés, y diferentes números de vecinos tomados con el método *k-NN*. Esto permite visualizar la robustez de los resultados a cambios en el número de vecinos. Por último, se muestran los resultados discriminando por género en las variables de interés que están a nivel de individuo.

El Gráfico 2. 8 muestra el efecto medio, y sus intervalos de confianza al 95%, en los tratados para las personas en la Línea H y la Línea T-A con respecto a las visitas al médico. Se encuentra evidencia de un efecto negativo y significativo. Para la Línea H se observa una disminución de alrededor de dos visitas al año y 1,29 para la Línea T-A. El efecto no varía mucho con el número de vecinos. Este resultado se debe tomar con cautela debido a que el Gráfico A6 (ver Apéndice) indica que potencialmente haya tendencia temporal en dicha variable.

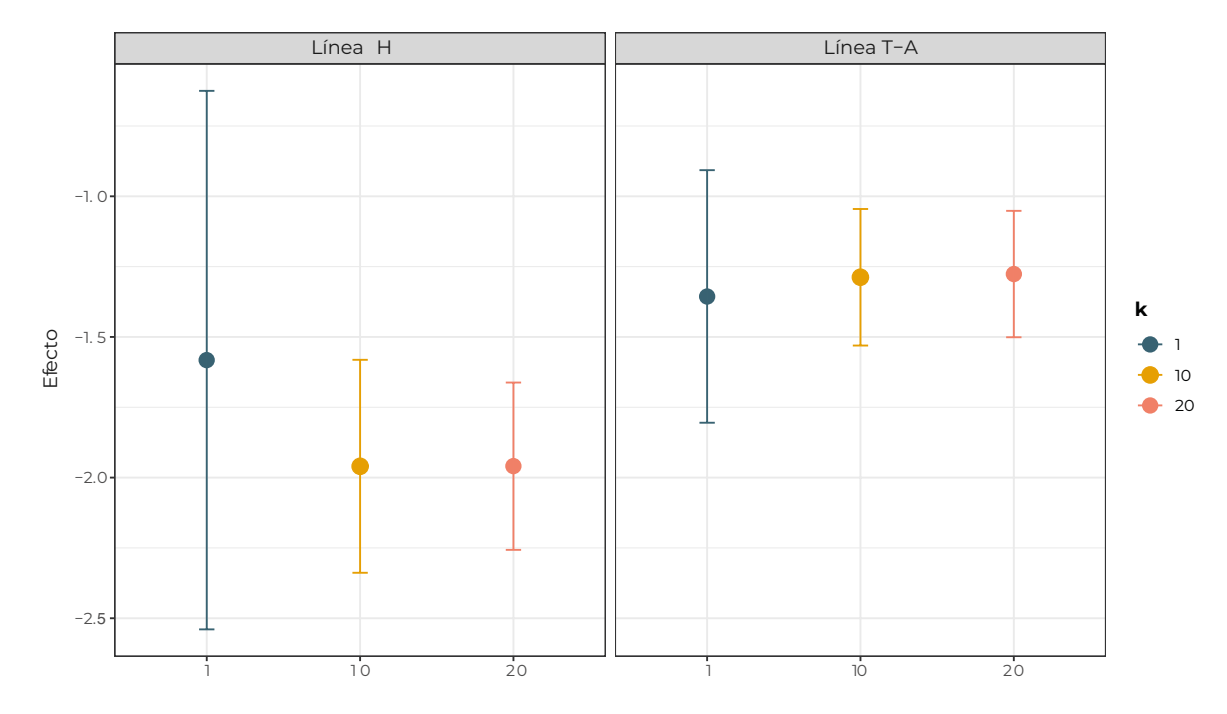

#### **Gráfico 2.8.** Efecto en las consultas anuales al médico general

Nota: Las líneas representan intervalos de confianza al 95%.

El Gráfico 2.9 muestra la probabilidad de mejorar la percepción de la calidad de vida estando en determinada percepción o mantener determinada percepción, esto es:

#### $P(Calidad_Vida_{Tratados} \geq Calidad_Vida_{No\,tratados}| Calidad_Vida_{No\,tratados} = x).$ .

En el Gráfico 2.9A se observa que existe una disminución en la probabilidad de mejora en la percepción de la calidad de vida. En particular, en la Línea 1 se presenta una reducción en esta probabilidad de 0.9%, en la Línea H de 8% y en la Línea T-A de 1%. En los Gráficos 2.9B y 2.9C se observa que sólo existen efectos significativos en la Línea 1, con una disminución del 6% en la probabilidad de mejorar o permanecer en una autopercepción de calidad de vida aceptable o buena. El Gráfico 2.9D muestra que sólo hay efectos significativos en la Línea 1, con una disminución del 13% de mantenerse en un estado de autopercepción de calidad de vida muy bueno.

Los efectos negativos de las intervenciones físicas evaluadas sobre las variables de visitas al médico y la percepción sobre la calidad de vida, podrían indicar que políticas únicas que incrementen la accesibilidad a través de invenciones físicas no son suficientes para generar efectos positivos sobre variables de carácter multidimensional.

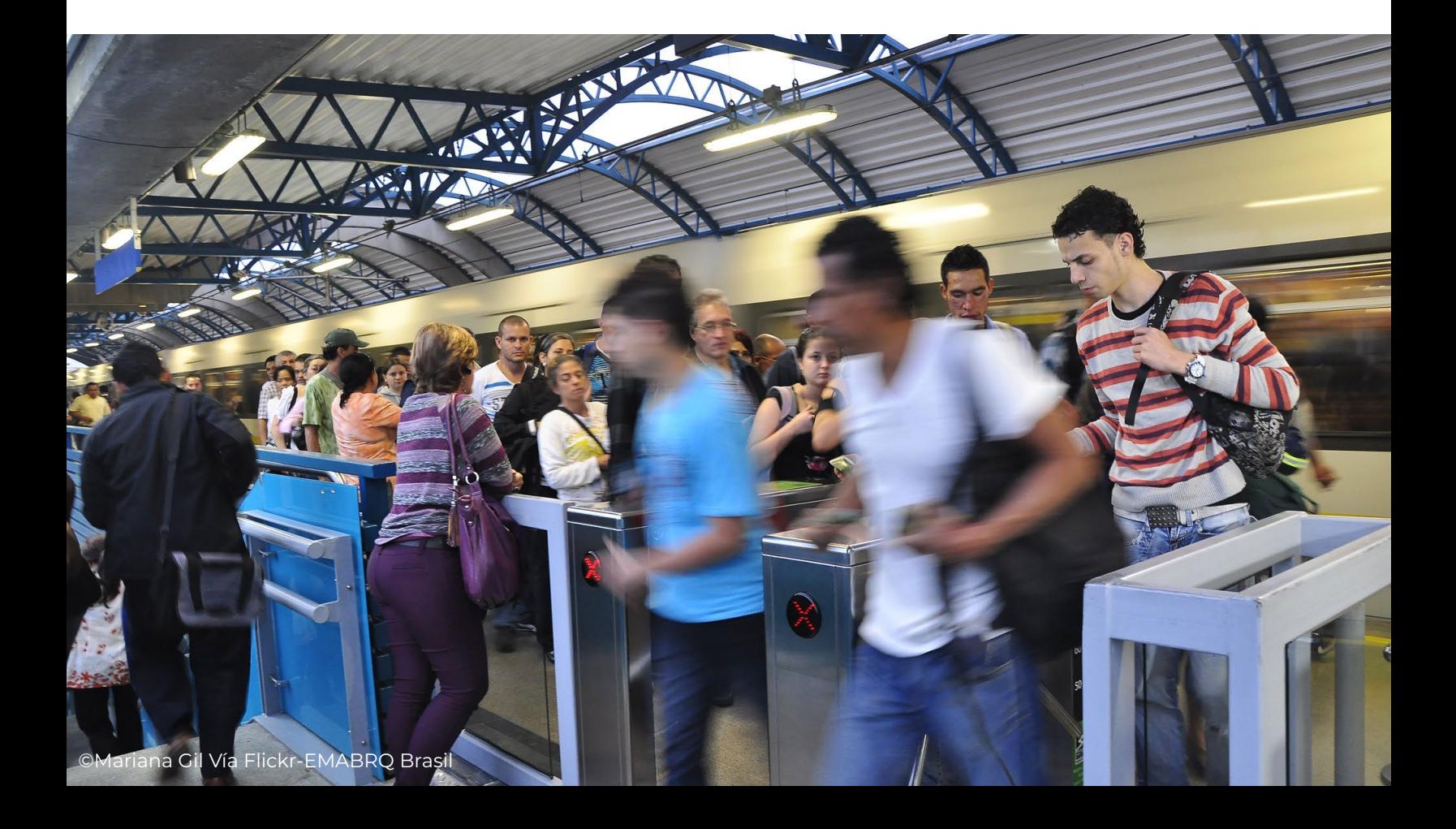

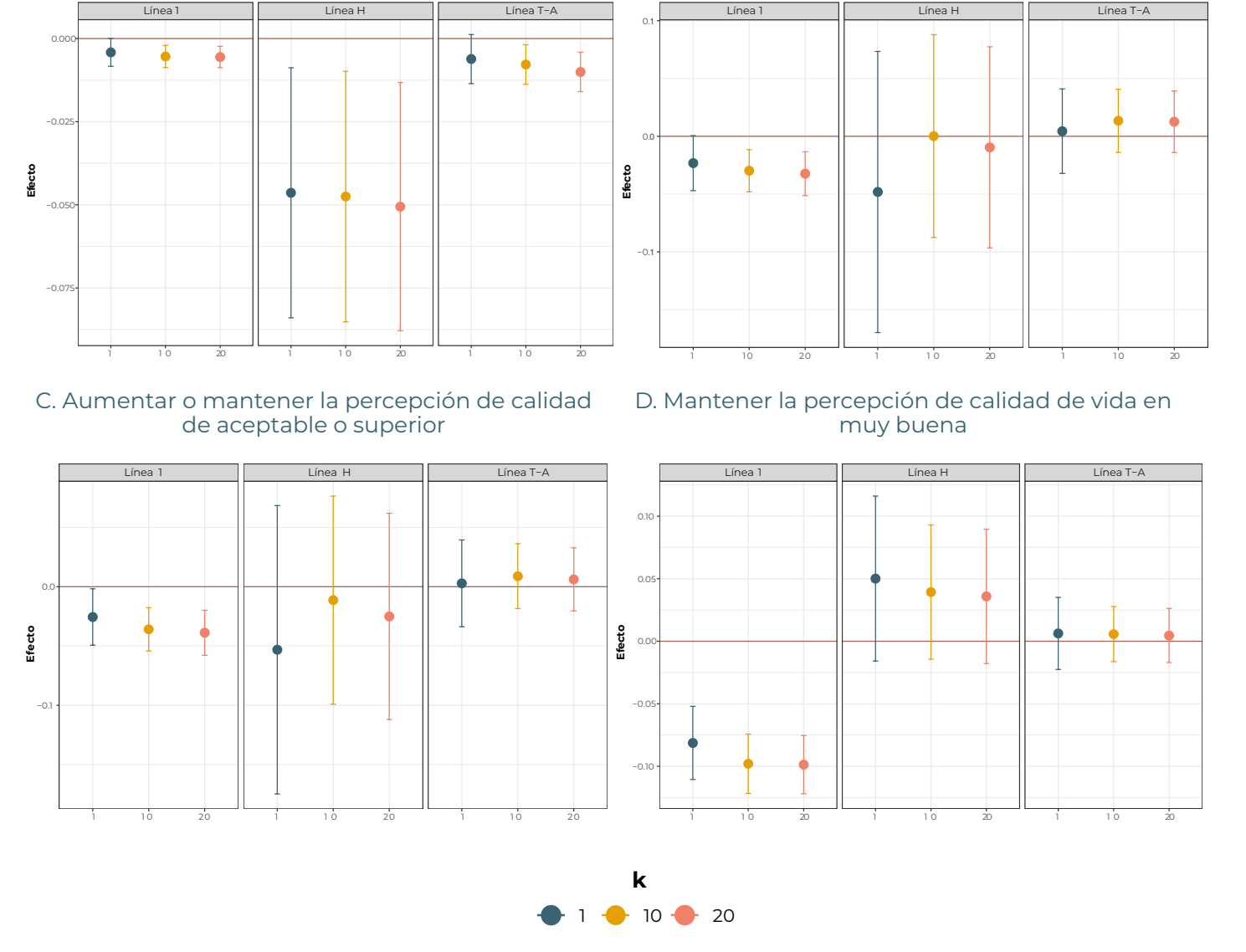

#### **Gráfico 2.9.** Probabilidad de cambiar la percepción de calidad de vida

A. Muy mala a una superior o mantener una superior

Nota: Las líneas representan intervalos de confianza al 95%. Fuente: Elaboración propia.

El Gráfico 2.10 muestra el efecto en el empleo formal (A), proporción de gasto en transporte y comunicaciones (B), tiempo de desplazamiento al centro educativo (C) y lugar de trabajo (D). En el caso del efecto sobre el empleo formal, los resultados muestran que existen efectos significativos en la Línea 1. Se observa que el efecto de esta línea es positivo e incrementa la probabilidad de tener un empleo formal en 34%.

>>>

B. Muy mala o mala a una superior, o mantener una superior

Respecto a la proporción de gasto en transporte y comunicaciones no hay efectos estadísticamente significativos. En relación al efecto sobre el tiempo de desplazamiento al centro educativo, se observan efectos significativos en la Línea T-A. Finalmente, en el efecto sobre el tiempo de desplazamiento al lugar de trabajo, se nota que existe un

efecto positivo y significativo en la Línea T-A, presentando un aumento en tiempo de 4 minutos. El incremento en los tiempos de desplazamiento puede ser consistente con el hecho de que la mayor accesibilidad permite llegar a lugares más lejos, y en consecuencia, hay mayores recorridos.

#### **Gráfico 2.10.** Efecto sobre las otras variables de resultados

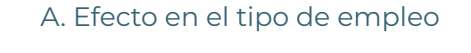

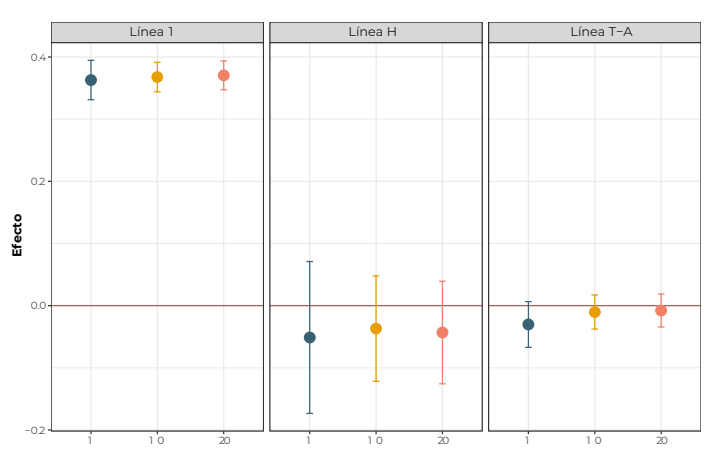

B. Efecto en la proporción de gasto transporte y comunicaciones

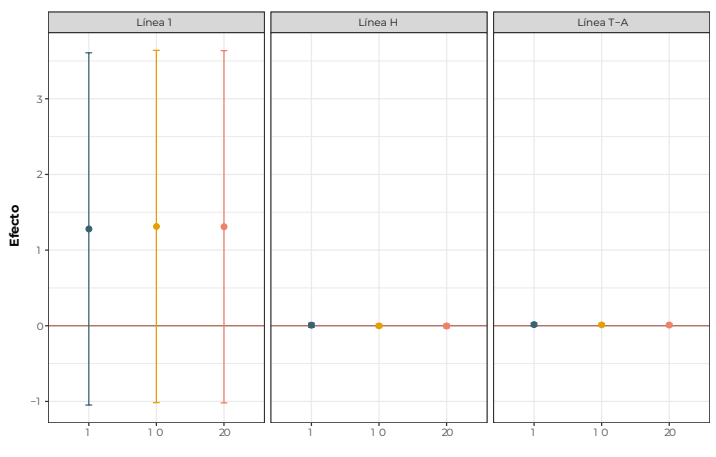

C. Efecto en el tiempo de desplazamiento al centro D. Efecto en el tiempo de desplazamiento al lugar educativo

de trabajo

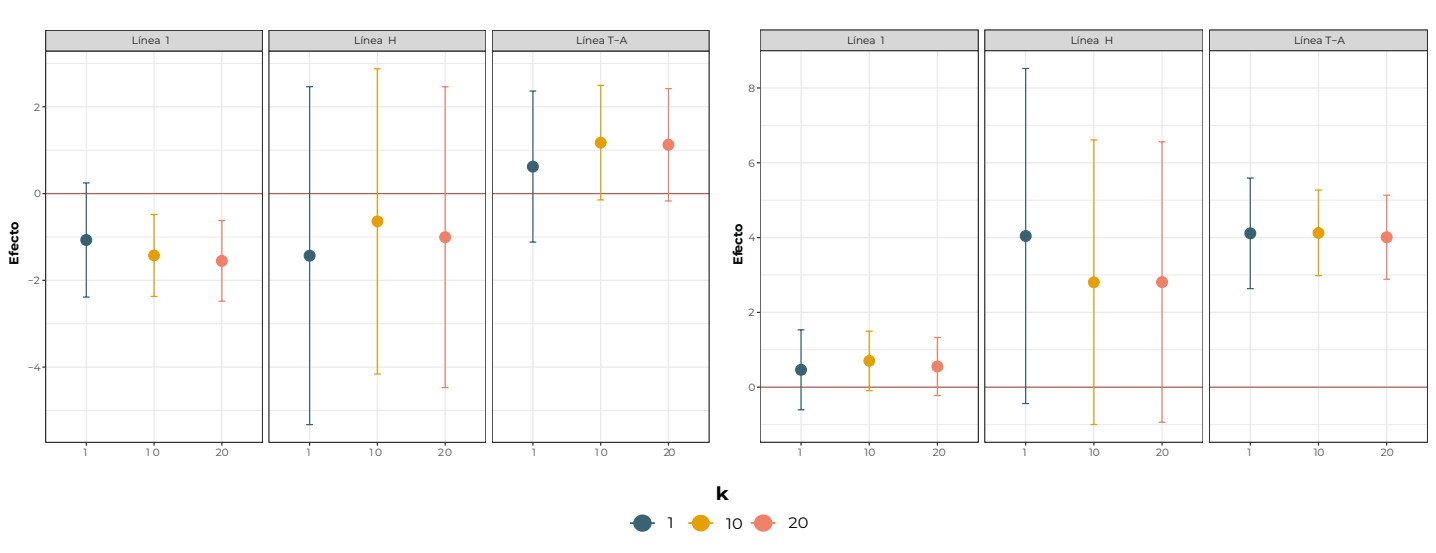

Nota: Las líneas representan intervalos de confianza al 95%. Fuente: Elaboración propia.

Con el fin de calcular efectos por género de las diferentes intervenciones en transporte analizadas, en el Gráfico 2.11 se muestran los impactos para el caso de las variables de interés a nivel individual. El Gráfico 2.11A muestra el efecto en el empleo formal discriminado por género y se observa que sólo la Línea 1 muestra efectos estadísticamente significativos en ambos géneros, teniendo levemente un mayor impacto en las mujeres. En el caso del efecto sobre el tiempo de desplazamiento al centro educativo para las mujeres el aumento es significativo, mientras que en los hombres el efecto no es estadísticamente significativo (Gráfico 2.11B). En relación al efecto en el tiempo de desplazamiento al lugar de trabajo (Gráfico 2.11C), se observa que la Línea T-A muestra efectos positivos y significativos tanto para hombres como para mujeres, indicando que hay aumentos en el tiempo hacia el lugar de trabajo y no hay diferencias marcada por género.

#### **Gráfico 2.11.** Efectos distinguiendo por género

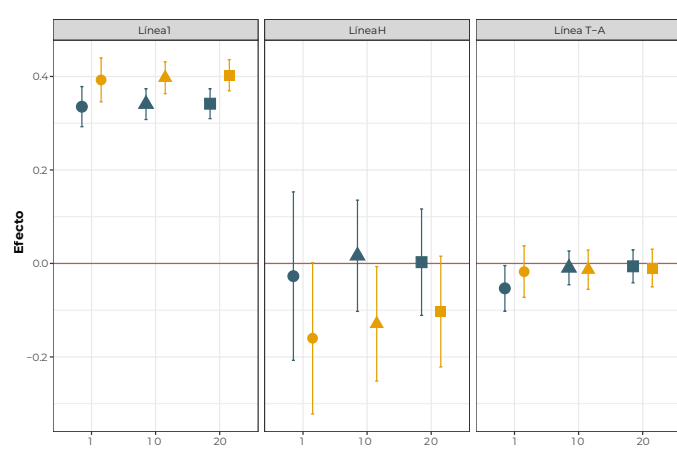

#### A. Efecto en el tipo de empleo

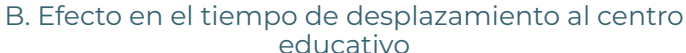

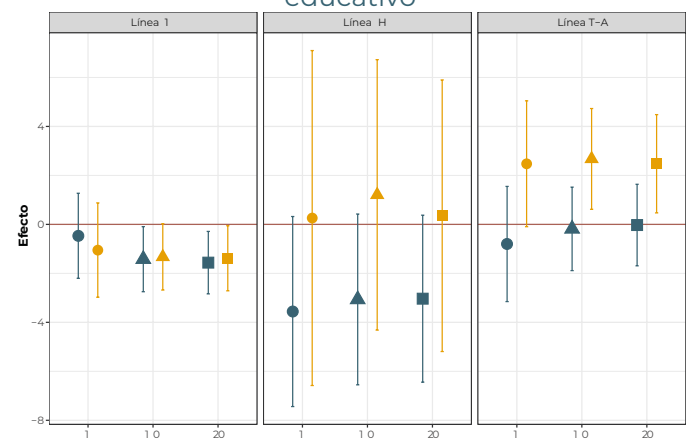

C. Efecto en el tiempo de desplazamiento al lugar de trabajo

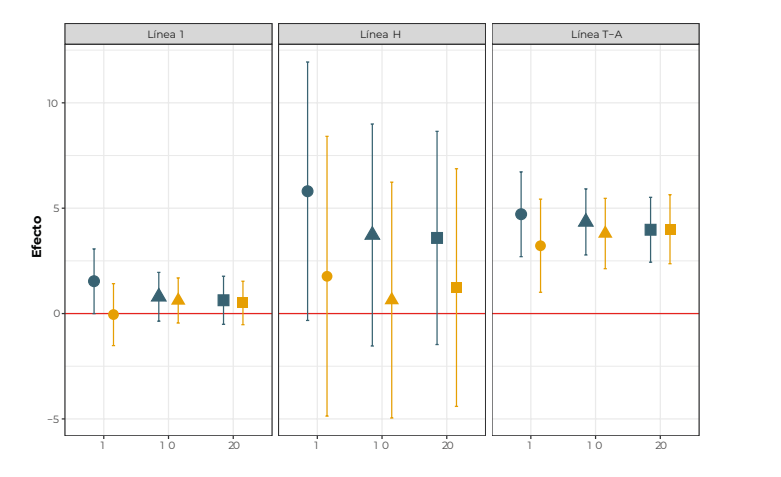

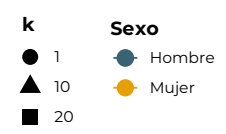

Nota: Las líneas representan intervalos de confianza al 95%. Fuente: Elaboración propia.

>>>

## <span id="page-38-0"></span>**2.5 Conclusiones**

Este capítulo presenta un nuevo enfoque para para identificar el efecto de la entrada en operación de la Línea H de Metrocable, algunas estaciones de la Línea 1 de Metroplús y algunas estaciones de la Línea T-A del tranvía, en diferentes variables sociales y económicas, a partir de una metodología que usa k-NN con datos espaciales para encontrar el mejor grupo control. Una vez construido el grupo control se procede a calcular el efecto de cada una de las intervenciones físicas en diferentes variables sociales y económicas considerando el sesgo de estimaciones por enfoque de coincidencia.

El ejercicio de análisis e interpretación de los resultados sugieren que los efectos difieren para las poblaciones aledañas a las tres intervenciones. A grandes rasgos hay una disminución en el número de visitas al médico (potencialmente asociada a una tendencia temporal, que implica una caída atribuida a otros factores que no se han controlado sobre esta variable), aumento en el empleo formal, aumento en el tiempo al centro de trabajo y centro de estudio, cambios importantes en la percepción de la calidad de vida, en especial para la Línea 1.

De las seis variables dependientes analizadas, en la variable de proporción de gastos en transporte y comunicaciones ninguna de las intervenciones físicas tuvo algún efecto significativo. La Línea 1 tuvo el mayor número de resultados significativos sobre las variables de resultado. Se observo que esta línea genera una disminución en la probabilidad de mejorar la percepción de calidad de vida y un aumento en el empleo formal. La Línea T-A del tranvía tuvo efectos significativos en la disminución de visitas al médico, disminución en la probabilidad de mejorar la percepción de calidad de vida, y aumento del tiempo de desplazamiento al trabajo. La línea H del Metrocable tuvo un efecto significativo en la disminución de visitas al médico.

En cuanto a los resultados desagregados por género, se observa que los incrementos en la accesibilidad están favoreciendo más a las mujeres que a los hombres. El efecto positivo de la Línea 1 sobre la probabilidad de tener un empleo formal, es levemente mayor en el caso de las mujeres. En el caso del efecto positivo de la Línea T-A del tranvía sobre al tiempo de desplazamiento a los centros educativos sólo resulto significativo para las mujeres y el efecto sobre el tiempo de desplazamiento al trabajo es similar entre hombres y mujeres.

Para finalizar, es importante recoger alguna de las preguntas que deja este ejercicio para el futuro, especialmente considerando el plan de expansión del sistema Metro en el Valle Aburrá. La primera reflexión es si bien se encontró el efecto causal entre las variables de interés y las líneas del metro es importante indagar por las hipótesis subyacentes a estos resultados. Por ejemplo, si los mayores tiempos de desplazamiento obedecen al congestionamiento o al acceso a colegios de mayor calidad y empleos mejor remunerados. Por otra parte, a trabajo futuro explorar otras fuentes de información, especialmente vinculadas a origen-destino e información sobre el trabajo

<span id="page-39-0"></span>para la evaluación de impacto.

# Referencias

- Abadie, A. e Imbens, G. (2006). "Large sample properties of matching estimators for average treatment effects". *Econometrica*, 74(1):235–267.
- Alcaldía de Medellín (2019). Portal Geográfico del Municipio de Medellín. [https://www.](https://www.medellin.gov.co/geomedellin/) [medellin.gov.co/geomedellin/](https://www.medellin.gov.co/geomedellin/). Visitado 19 octubre 2019
- Agudelo, L.I., A.B., Mejía, I.R, Sarmiento, J.E., Córdoba (2011) El transporte urbano en cable incluyendo variables latentes. Caso Medellín, Colombia. *Actas X Congreso Colombiano de Transporte y Tránsito*, Medellín, 5-7 Diciembre.
- Boarnet, M. G., y Sarmiento, S. (1998). "Can land-use policy really affect travel behaviour? A study of the link between non-work travel and land-use characteristics". *Urban studies*, 35(7), 1155-1169.
- Bocarejo, J., Portilla, I., Velásquez, J., Cruz, M., Peña, A. y Oviedo, D. (2014). "An innovative transit system and its impact on low-income users: the case of the Metrocable in Medellín". *Journal of Transport Geography*, 39: 49–61.
- Canavire-Bacarreza, G., Duque, J. y Urrego, J. (2016). "Moving citizens and deterring criminals: Innovation in public transport facilities". CAF Development Bank of Latino America.
- Cervero, R., y Kang, C. (2011). "Bus rapid transit impacts on land uses and land values in Seoul, Korea". *Transport Policy*, 18(1): 102-116.
- Cervero, R., y Landis, J. (1997). "Twenty years of the Bay Area Rapid Transit system: Land use and development impacts". *Transportation Research Part A: Policy and Practice*, 31(4): 309-333.
- Chant, S. (2013). "Cities through a "gender lens": a golden "urban age" for women in the global South?". *Environment and Urbanization*, 25(1), 9–29.
- DANE (2019). Portal Departamento Nacional de Estadística. https://www.dane.gov. co/index.php/estadisticas-por-tema/demografia-y-poblacion/censo-nacional-depoblacion-y-vivenda-2018. Visitado 19 octubre 2019.
- Dávila, J. y Daste, D. (2013). "Pobreza, participación y Metrocable. Estudio del caso de Medellín". *Boletín CF+S*, 54: 121–131.
- Di Paolo, A., Matas, A., y Raymond, J. (2017). "Job accessibility and job-education mismatch in the metropolitan area of Barcelona". *Papers in Regional Science*, 96(S1): S91-S112.

39

- Dobbs, L. (2007). "Stuck in the Slow Lane: Reconceptualizing the Links between Gender, Transport and Employment". *Gender, Work and Organization*, 14(2), 85-108.
- Fan, Y., Guthrie, A., y Levinson, D. (2012). "Impact of light-rail implementation on labor market accessibility: A transportation equity perspective". *Journal of Transport and Land use*, 5(3): 28-39.
- Fleischer, F. y Marin, K. (2019). "Atravesando la ciudad. La movilidad y experiencia subjetiva del espacio por las empleadas domésticas en Bogotá". *EURE Revista Latinoamericana de Estudios Urbano Regionales*, 45(135), 27-47.
- Hernandez, D. (2018). "Uneven mobilities, uneven opportunities: social distribution of public transport accessibility to jobs and education in Montevideo". *Journal of Transport Geography*, 67: 119-125.
- Holzer, H., Quigley, J. y Raphael, S. (2003). "Public transit and the spatial distribution of minority employment: evidence from a natural experiment". *Journal of Policy Analysis and Management*, 22(3): 415-441.
- Jaramillo, A. y Rengifo, C. (2018). "Impacto del sistema Metroplús sobre el mercado laboral de las comunas Manrique y Aranjuez de Medellín, Colombia". *Lecturas de Economía*, 89: 133–161.
- Kain, J. (1968). "Housing segregation, negro employment, and metropolitan decentralization". *Quarterly Journal of Economics*, 82(2): 175-197.
- Law, R. (1999). "Beyond "women and transport": towards new geographies of gender and daily mobility". *Progress in Human Geography*, 23(4), 567–588.
- Lazo, A., y Contreras, Y. (2009). "Aproximación exploratoria al estudio de la movilidad cotidiana de las mujeres. In El caso de La Pintana. Santiago de Chile". *Conference paper for the Latin American geographers conference, Montevideo, Uruguay.*
- Lecompte, M. C., & Pablo, B. S. J. (2017). Transport systems and their impact on gender equity. *Transportation research procedia*, 25, 4245-4257.
- Levy, C. (2013). "Travel choice reframed: "deep distribution" and gender in urban transport". *Environment and Urbanization*, 25(1), 47–63.
- Londoño, H., y Charle, A. (2017). "Evaluación de impacto ex-post cable aéreo línea K en la ciudad de Medellín, Colombia, 2005-2017, Tech. Rep.
- Manning, A., y Petrongolo, B. (2017). "How local are labor markets? Evidence from a spatial job search model". *American Economic Review*, 107(10): 2877-2907.
- Martinez, D., Mitnik, O., Salgado, E., Scholl, L., y Yañez-Pagans, P. (2018). "Connecting to Economic Opportunity? The Role of Public Transport in Promoting Women's Employment in Lima". *Journal of Economics, Race, and Policy,* Forthcoming, [https://](https://link.springer.com/article/10.1007/s41996-019-00039-9) [link.springer.com/article/10.1007/s41996-019-00039-9](https://link.springer.com/article/10.1007/s41996-019-00039-9).
- Moriarty, P., y Honnery, D. (2005). "Determinants of urban travel in Australia". *In CD-ROM paper CS4B of Papers of the Proceedings of the 28th Australasian Transport Research Forum*, Vol. 28.
- Muñoz, M. A. D., y Gigante, F. J. J. (2007). "Transportes y movilidad:¿ necesidades diferenciales según género?". *Terr@ Plural*, 1(1), 91-101.
- Olaru, D., Smith, N., y Peachman, J. (2005). "Whereabouts from Monday to Sunday?". *In Australasian Transport Research Forum (ATRF), 28th, 2005, sydney, new south wales, Australia*, Vol. 28.
- Olarte, C. (2014a). "Are public transport improvements endogenous with respect to employment and income location in a city?". *Documents de travail du Centre d'Economie de la Sorbonne* 2014.12.
- Olarte, C. A. (2014b). "Criminality spread: a "Boomerang effect" of public transport improvements?". *Documents de travail du Centre d'Economie de la Sorbonne* 2014.13.
- Otsu, T., y Rai, Y. (2017). "Bootstrap inference of matching estimators for average treatment effects". *Journal of the American Statistical Association*, 112(520): 1720-1732.
- Oviedo, D. y Titheridge, H. (2016). "Mobilities of the periphery: Informality, access and social exclusion in the urban frindge in Colombia". Journal of Transport Geography, 55, 152–164.
- Patacchini, E. y Zenou, Y. (2005). "Spatial mismatch, transport mode and search decisions in England". *Journal of Urban Economics*, 58(1): 62-90.
- Perdomo, J. y Arzuza, M. (2015). "Beneficios económicos de Transmetro sobre la reducción de la accidentalidad vial en el área metropolitana de Barranquilla, Colombia". *Lecturas de Economía*, 82: 219–245.
- Pickup, L. (1984). "Women's Gender-Role and its Influence on their Travel Behaviour". *Built Environment*, 10(1), 61-68.
- Rivera, R. L. (2010). "Gender and Transport Experiences of Marketplace Workers in Davao City, Philippines". *Environment and Urbanization ASIA*, 1(2), 171–186.
- Sabaté, A., Rodríguez, J., y Díaz, M. A. (1995). "Mujeres, espacio y sociedad: hacia una geografía del género". *In Síntesis (Ed.), Hacia una geografía de género*, Madrid.

# <span id="page-43-0"></span>Anexos

#### **A1. Efecto de infraestructura en transporte en Colombia**

**Titulo:** *Evaluating the impact of Urban transit Infrastructure: Evidence from Bogotá's Transmilenio*

**Año:** 2019

#### **Etiqueta: ETV, EML**

**Autores:** Nick Tsivanidis

**Propósito:** Estimar los efectos de mejorar el Transmilenio en Bogotá en términos de bienestar de los habitantes y dinámica de la ciudad.

**Metodología:** -Datos del censo del DANE, datos de la Cámara de Comercio, datos de catastro, Encuesta a integrada a hogares, Encuesta de movilidad.

-Se desarrolla un *quantitative urban model*

**Resultados:** Se encontró que el sistema de Transmilenio aumentó el bienestar un 1.49% y producción un 1.09%. Siendo el valor de tiempo ahorrado el mayor contribuidor a ambos aumentos, entre el 20% y el 40%.

**Titulo:** Impacto del sistema Metroplús sobre el mercado laboral de las comunas Manrique y Aranjuez de Medellín, Colombia

**Año:** 2018

#### **Etiqueta: EML**

**Autores:** Ana Jaramillo, Camilo Rengifo

**Propósito:** Evaluación de impacto del sistema de transporte Metroplús sobre el mercado laboral en las comunas Manrique y Aranjuez en los años 2010-2014.

**Metodología:** -Datos de la encuesta de calidad de vida del Dane.

-Modelo de diferencia en diferencias.

**Resultados:** El sistema de transporte mejora la posibilidad de estar ocupado y tener un empleo formal.

**Titulo:** Evaluación de impacto *ex-post* cable aéreo Línea K en la ciudad de Medellín, Colombia, 2005-2017

**Año:** 2017

#### **Etiqueta: EI, ETV, EED**

**Autores:** Charle Augusto Londoño Henao

**Propósito:** Realizar una investigación del impacto ex-post que ha tenido la Línea K en Medellín en los años (2005,2012) y (2005, 2017), evaluando beneficiarios directos, indirectos y la combinación de ambos.

**Metodología:** -Información de la Cámara de Comercio Medellín, Dane, Departamento administrativo de planeación, EPM, Encuesta origen destino y la Subsecretaría de Catastro Medellín.

-Modelo de diferencia en diferencias

#### **Resultados:**

-No se encuentran diferencias estadísticas significativas en el valor del metro cuadrado de vivienda.

-Hay un efecto confuso en la densidad de viviendas (es significativa con un periodo, pero no con otro).

-Hay efecto significativo en tiempos de viajes para los beneficiarios directos.

-Existe un aumento significativo en los años promedios de educación.

-No se evidencia un aumento significativo en el uso del sistema masivo de transporte, pero existe un aumento en motocicletas y una disminución de personas que usan el bus como medio de transporte.

**Titulo:** *Moving citizens and deterring criminals: innovation in public transport facilities*

**Año:** 2016

#### **Etiqueta: ESE**

**Autores:** Gustavo Canavire Bacarreza, Juan C. Duque, Joaquín A. Urrego

**Propósito:** Exploran el efecto que el Metrocable ha tenido en el crimen, en particular en la tasa de homicidios.

**Metodología:** -Tienen datos de homicidios georreferenciados obtenidos del Sistema de Información para la Seguridad y Convivencia (SISC) de Medellín, años 2004-2012.

-Modelo de diferencia en diferencias

**Resultados:** Se evidencia una reducción de homicidios en los barrios tratados, alrededor del 10% adicional entre los años 2003- 2006.

**Titulo:** Beneficios económicos de Transmetro sobre la reducción de la accidentalidad vial en el área metropolitana de Barranquilla, Colombia

**Año:** 2015

#### **Etiqueta: ESE**

**Autores:** Jorge Perdomo, María Arzuza

**Propósito:** Se desea examinar la reducción de la accidentalidad vial ocasionada por Transmetro en el área metropolitana de Barranquilla, y estimar los beneficios sociales por disminución de accidentes.

**Metodología:** -Tienen recopilación de información de los accidentes viales reportados por la policía, la secretaría de movilidad, el fondo de prevención vial y el Instituto Nacional de Medicina Legal y Ciencias Forenses.

-Modelos ARIMAX

**Resultados:** El Transmetro ayudó en la disminución de muerte y accidentes viales.

Hay un ahorro del 3% del PIB para el área metropolitana de Barranquilla para el año 2011. Disminución de costos de muertes por accidentes y heridos graves.

**Titulo:** *Criminality spread: a "Boomerang effect" of public transport improvements?*

**Año:** 2014

#### **Etiqueta: ESE**

**Autores:** Carlos A. Olarte Bacares

**Propósito:** Se muestra la importancia de las políticas de transporte público en la configuración del crimen de Bogotá.

**Metodología:** -Usa datos el Centro de Recursos para el Análisis del Conflicto (CERCAC) de la Policía.

-*Propensity Score Matching (*PSM) y análisis de regresión espacial.

**Resultados:** Existe una relación significativa entre mejoras en el transporte público y nivel de crimen en múltiples niveles.

Robos a viviendas en zonas donde pasa el Transmilenio es un 36.7% más, negocios 78.02% y a personas un 69%.

**Titulo:** *An innovative transit system and its impact on low income user: the case of the Metrocable in Medellín* 

**Año:** 2014

**Etiqueta: ETV, EI**

**Autores:** Juan P. Bocarejo, Ingrid J. Portilla, Juan M. Velásquez, Mónica N. Cruz, Andrés Peña, Daniel R. Oviedo

**Propósito:** Se examinan cambios en accesibilidad y precio de la vivienda producidos por el Metrocable.

**Metodología:** -Datos de la encuesta Origen y destino (2000 y 2005)

-Se usaron en el Análisis Técnicas de accesibilidad propuesto en Bocarejo y Oviedo (2012) y la técnica de evaluación de impacto de diferencia en diferencias.

**Resultados:** -El Metrocable de Medellín ha aumentado el número de empleos a los que la población beneficiaria puede acceder.

-Entre los años 2004 a 2007 se encuentra una reducción en el porcentaje de ingreso gastado en utilidades públicas y en transporte mientras el costo de la renta de casas aumentó, pero el efecto de aumento puede estar confundido con algunos del proyecto de la ciudad para mejorar la vivienda en estas zonas.

**Titulo:** Pobreza, participación y Metrocable. Estudio del caso de Medellín

**Año:** 2011

#### **Etiqueta: ER, ETV**

**Autores:** Julio D. Dávila, Diana Daste

**Propósito:** Se muestra el impacto que han tenido intervenciones en el transporte público y mejora urbana en Medellín

**Metodología:** -Es una publicación parcial de un proyecto de investigación, se usó la encuesta de origen y destino 2005, y algunos datos de la encuesta calidad de vida Medellín.

-Se muestran resultados en forma descriptiva

**Resultados:** -El Metrocable ha ayudado a la accesibilidad, comodidad, seguridad y a la visibilidad de los residentes y sus asentamientos.

45

**Titulo:** El transporte urbano en cable incluyendo variables latentes- caso Medellín (Colombia)

**Año:** 2011

#### **Etiqueta: ETV**

**Autores:** Laura I. Agudelo, Ángela B. Mejia, Iván R. Sarmiento, Jorge E. Córdoba

**Propósito:** Se realiza una contextualización de las líneas J, K y L.

Busca medir el impacto a nivel social y en el transporte en las líneas K y J.

**Metodología:** -Datos de la encuesta origen y destino 2000 y 2005, y datos propios.

-Usan modelos de elección discreta (MED) y modelos de múltiples indicadores múltiples causas.

**Resultados:** -Los usuarios de Metrocable son más comunes que los de bus ya que estos buscan disminuir el valor de la tarifa.

-El modelo MED mostró que las variables de tiempos y tarifa son significativas para la elección de modo de transporte, pero a iguales valores de tiempo y tarifas las elecciones de los grupos son diferentes.

**ESE:** Efecto en seguridad **ESA:** Efecto en salud **EML:** Efecto en mercado laboral **EI:** Efecto en inmuebles

**ETV:** Efecto en tiempo de viaje o tarifa o aumento en el uso del trasporte público. **EED:** Efecto en educación. **ER:** Efectos en relaciones de la comunidad.

#### **A2. Efecto de infraestructura en transporte en países de América Latina**

**Titulo:** *A Rapid Road to Employment? The Impacts of a Bus Rapid Transit System in Lima*

**Año:** 2018

#### **Etiqueta: EML**

**Autores:** Lynn Scholl, Daniel Martinez, Oscar Mitnik, Daniel Oviedo, Patricia Yáñez

**Objetivos:** Se analiza el efecto causal del bus de transito rápido de Lima sobre el mercado laboral.

**Metodología:** -Datos de la encuesta nacional de hogares de Perú

-Usan diferencia en diferencias espacial.

**Resultados:** - Hay un aumento significativo en la tasa de empleo, las horas trabajadas y el ingreso mensual para las personas cernas a las estaciones de BRT.

**Titulo:** *Connecting to Economic Opportunity? The Role of Public Transport in Promoting Women's Employment in Lima*

**Año:** 2018

#### **Etiqueta: EML**

**Autores:** Daniel Martinez, Oscar Mitnik, Edgar Salgado , Lynn Scholl, Patricia Yáñez

**Objetivos:** Se analiza el efecto causal del bus de transito rápido de Lima sobre el empleo en mujeres.

**Metodología:** -Datos de la encuesta nacional de hogares de Perú

-Usan diferencia en diferencias.

**Resultados:** -Aumenta la probabilidad de que una mujer esté empleada, porque otorga transporte seguro.

-Aumento en la cantidad de horas trabajadas y el pago por estas, pero la calidad del trabajo es igual.

**Titulo:** *Factor Allocation, Informality, and Transit Improvements: Evidence from Mexico City*

**Año:** 2019

#### **Etiqueta: EML**

#### **Autores:** Román Zárate

**Objetivos:** Examina el impacto de las mejoras en transporte sobre la eficiencia agregada, estudiando la relación entre los desplazamientos, el comercio y la informalidad laboral. Para ello explota la construcción de nuevas líneas de metro en la Ciudad de México.

**Metodología:** -Modelo espacial de equilibrio general considerando los efectos directos (bajo economías perfectamente eficiente) y el margen de eficiencia de asignación.

- Proporciona una fórmula que descompone el impacto sobre el bienestar de los choques de desplazamiento/comercio en un efecto directo y un término de eficiencia de asignación.

-Utiliza microdatos de 3500 registros censales urbanos en Ciudad de México y algunas municipalidades adyacentes

**Resultados:** -Las mejoras en el transporte conducen a una reducción de la tasa de informalidad en cuatro puntos porcentuales, para las áreas cercanas a las nuevas estaciones. Este resultado indica que los trabajadores se reasignan a empresas con mayor productividad total de ingresos por factores (empresas formales).

- Los cambios en la eficiencia de asignación impulsados por la reasignación de trabajadores al sector formal explican aproximadamente el 13-23% de las ganancias totales, y el ingreso real promedio por cada dólar gastado en infraestructura aumenta en un 15% en relación con una economía perfectamente eficiente.

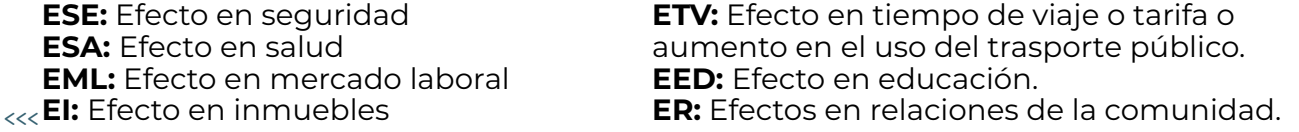

#### **A3. Efecto de infraestructura en transporte en el mundo**

**Titulo:** *Twenty years of the Bay Area Rapid Transit system: Land use and development impacts*

**Año:** 1997

**Etiqueta: EML, EI**

**Autores:** Robert Cervero, John Landis

**Objetivos:** Reevaluar el impacto del Bay Area Rapid Transit (BART) en San Francisco sobre los cambios poblacionales, el empleo, la densidad urbana y el uso del suelo

**Metodología:** Análisis estadístico descriptivo con base en información censal.

**Resultados:** -Los estudios de impacto iniciales del BART no han sido alterados mucho con el paso de dos décadas de funcionamiento.

-En un contexto regional más amplio que el estudio inicial, el BART ha desempeñado un papel bastante modesto, aunque no despreciable, en la configuración del crecimiento metropolitano.

-Sus impactos han sido localizados y desiguales, lejos del patrón uniforme de subcentros que los planificadores

**Titulo:** *Public transit and the spatial distribution of minority employment: Evidence from a natural experiment*

#### **Año:** 2003

#### **Etiqueta: EML**

**Autores:** Harry Holzer, John Quigley, Steven Raphael

**Objetivos:** Evalúan el efecto de la expansión del sistema ferroviario de San Francisco (experimento natural).

**Metodología:** Se utiliza una encuesta longitudinal a las empresas, con dos etapas: la primera, entrevistas realizadas inmediatamente antes de la apertura del servicio, y la segunda aproximadamente un año después.

Luego aplican DID.

**Resultados:** -Aumento considerable en la contratación de latinos cerca de las nuevas estaciones (8%), pero poca evidencia de un efecto en las tasas de contratación de negros.

- Un análisis del cambio en la propensión a contratar negros o latinos revela que los establecimientos más cercanos a las nuevas estaciones aumentaron tal contratación en relación con los establecimientos más alejados.

-También se usa un estimador multinomial alternativo que arroja resultados cualitativamente similares.

**Titulo:** *Bus rapid transit impacts on land uses and land values in Seoul, Korea*

**Año:** 2011

#### **Etiqueta: EI**

**Autores:** Robert Cervero, Chang Deok Kang

**Objetivos:** Examina los efectos de pasar de un sistema de buses a un sistema autobús de tránsito rápido en el mercado de tierras.

**Metodología:** - Datos de la encuesta anual de tierras por el Asesor Oficial de Seúl, y otras fuentes no discutidas.

- Usan modelos binarios logísticos multinivel para predecir tres tipos de cambios de residencias unifamiliares.

**Resultados:** -El sistema de autobús de transito rápido es casi el doble de rápido que los autobuses comunes, el desarrollo de las viviendas adyacentes al nuevo sistema se intensificó, pasando de viviendas unifamiliares a apartamentos más pequeños para rentar. El precio de las viviendas aumentó de 5-10%, y para los negocios de 3% hasta 25% en los puntos más cercanos al sistema.

**Titulo:** *Bus rapid transit impacts on land uses and land values in Seoul, Korea*

**Año:** 2011

#### **Etiqueta: EI**

**Autores:** Robert Cervero, Chang Deok Kang

**Objetivos:** Examina los efectos de pasar de un sistema de buses a un sistema autobús de tránsito rápido en el mercado de tierras.

**Metodología:** - Datos de la encuesta anual de tierras por el Asesor Oficial de Seúl, y otras fuentes no discutidas.

- Usan modelos binarios logísticos multinivel para predecir tres tipos de cambios de residencias unifamiliares.

**Resultados:** -El sistema de autobús de transito rápido es casi el doble de rápido que los autobuses comunes, el desarrollo de las viviendas adyacentes al nuevo sistema se intensificó, pasando de viviendas unifamiliares a apartamentos más pequeños para rentar. El precio de las viviendas aumentó de 5-10%, y para los negocios de 3% hasta 25% en los puntos más cercanos al sistema.

**Titulo:** *Impact of light- rail implementation on labor market accessibility: A transportation equity perspective*

**Año:** 2012

**Etiqueta: EMl**

**Autores:** Yingling Fan, Andrew Guthri, David Levinson

**Objetivos:** Examinar el impacto que tuvo el tren ligero de Hiawatha en las Twin Cities (Minneapolis–Saint Paul), sobre la accesibilidad laboral de trabajadores de bajos ingresos. Además, comparan los beneficios de estos últimos con los de medianos y altos ingresos.

**Metodología:** - Usan medidas de antes y después de la intervención. Tienen datos georreferenciados y datos sobre el salario.

- Técnicas geoespaciales a nivel descriptivo y análisis de regresión por OLS que para cada uno de los niveles de trabajo (bajo, medio y alto)

**Resultados:** -La inversión en transporte público no ayuda a los más necesitados si el esfuerzo no está focalizado en ellos. Su foco eran los trabajadores de bajo ingreso, pero en el análisis se mostró que la inversión en transporte ha generado un aumento significativo en la accesibilidad para todos.

**Titulo:** *Public transit and labor market outcomes: Analysis of the connections in the French agglomeration of Bordeaux*

**Año:** 2015

#### **Etiqueta: EML**

**Autores:** Florent Sari

**Objetivos:** Examinan los efectos de la construcción del tranvía sobre el mercado laboral en Burdeaux, Francia.

**Metodología:** Usan método DID para comparar dos grupos de vecindarios.

**Resultados:** -Mayor reducción del desempleo para los vecindarios ubicados cerca de las estaciones de tranvía.

El proyecto del tranvía ha ayudado a reducir algunas desigualdades socioeconómicas en Burdeaux.

**Titulo:** *Job accessibility and job‐education mismatch in the metropolitan area of Barcelona*

**Año:** 2016

#### **Etiqueta: EML, EED**

**Autores:** Antonio Di Paolo, Anna Matas, Josep Lluís Raymond

**Objetivos:** -Analizan el efecto de la accesibilidad laboral por transporte público y privado en el mercado laboral del área metropolitana de Barcelona.

-También consideran el efecto de la accesibilidad laboral en el desajuste educación-trabajo, que representa un aspecto relevante de la calidad del trabajo.

**Metodología:** - Estiman un sistema de tres ecuaciones mediante máxima verosimilitud con información limitada (LIML). El sistema de ecuaciones modela la disponibilidad de automóvil, el empleo y el mismatch empleo-educación.

-Usando datos del Microcenso español de 2001, que cubre el 5% del censo poblacional.

**Resultados:** -Mejorar la accesibilidad laboral puede verse como un aumento en el tamaño del mercado laboral (local), lo que mejoraría el desempeño del mercado laboral.

-Tanto el transporte público como privado tiene un efecto significativo para la probabilidad de empleo en las mujeres, mientras que sólo el privado para los hombres.

-Tanto la disponibilidad de automóviles como la accesibilidad al transporte público tienen un efecto positivo en la reducción de la incidencia y la cantidad de sobreeducación, para hombres y mujeres.

**Titulo:** *How Local Are Labor Markets? Evidence from a Spatial Job Search Model*

**Año:** 2017

#### **Etiqueta: EML**

**Autores:** Alan Manning, Barbara Petrongolo

**Objetivos:** Modelan las estrategias óptimas de búsqueda de empleo en el espacio, para caracterizar los mercados laborales locales.

**Metodología:** -Desarrollan un modelo de búsqueda de empleo y estiman un proceso del mercado laboral con una gran cantidad de mercados superpuestos. El modelo les permite interdependencias en un gran número de áreas, al tiempo que preserva la capacidad de seguimiento en el análisis y la estimación.

- Simulan el impacto de las políticas de desarrollo local, como el estímulo local a la demanda laboral o la mejora en el transporte.

**Resultados:-**Utilizando datos sobre desempleo y vacantes para estimar una función de correspondencia a nivel de barrio (o vecindario), descubren que los esfuerzos de búsqueda de trabajadores desempleados se ven fuertemente desalentados por la distancia al trabajo objetivo.

-El modelo estimado, que abarca altos costos de distancia, predice los flujos reales de desplazamiento con mucha precisión.

- Tras una reducción en los costos de transporte, las solicitudes por trabajo aumentan. Por tanto, aumenta el flujo de salida de vacantes y los locales enfrentan mayor competencia laboral por parte de nuevos solicitantes atraídos por el enlace de transporte más rápido.

-Tanto la disponibilidad de automóviles como la accesibilidad al transporte público tienen un efecto positivo en la reducción de la incidencia y la cantidad de sobreeducación, para hombres y mujeres.

**Titulo:** *Heterogeneous Effects of Urban Public Transportation on Employment by Gender: Evidence from the Delhi Metro*

**Año:** 2002

#### **Etiqueta: EML**

**Autores:** Mai Seki, Eiji Yamada

**Objetivos:** Evalúan los efectos del Metro de Delhi en la participación laboral de mujeres y hombres.

**Metodología:** - Con datos del censo de India en los años 1991, 2001 y 2011, se realiza la técnica DID controlando por efectos de zona y verifican supuestos.-Usando datos del Microcenso español de 2001, que cubre el 5% del censo poblacional.

**Resultados:** -Los resultados sugieren que la proximidad a la estación de Metro está positivamente relacionada con la participación laboral femenina.

**ESE:** Efecto en seguridad **ESA:** Efecto en salud **EML:** Efecto en mercado laboral **EI:** Efecto en inmuebles

**ETV:** Efecto en tiempo de viaje o tarifa o aumento en el uso del trasporte público. **EED:** Efecto en educación. **ER:** Efectos en relaciones de la comunidad.

#### **Tabla A4. Descripción de las variables**

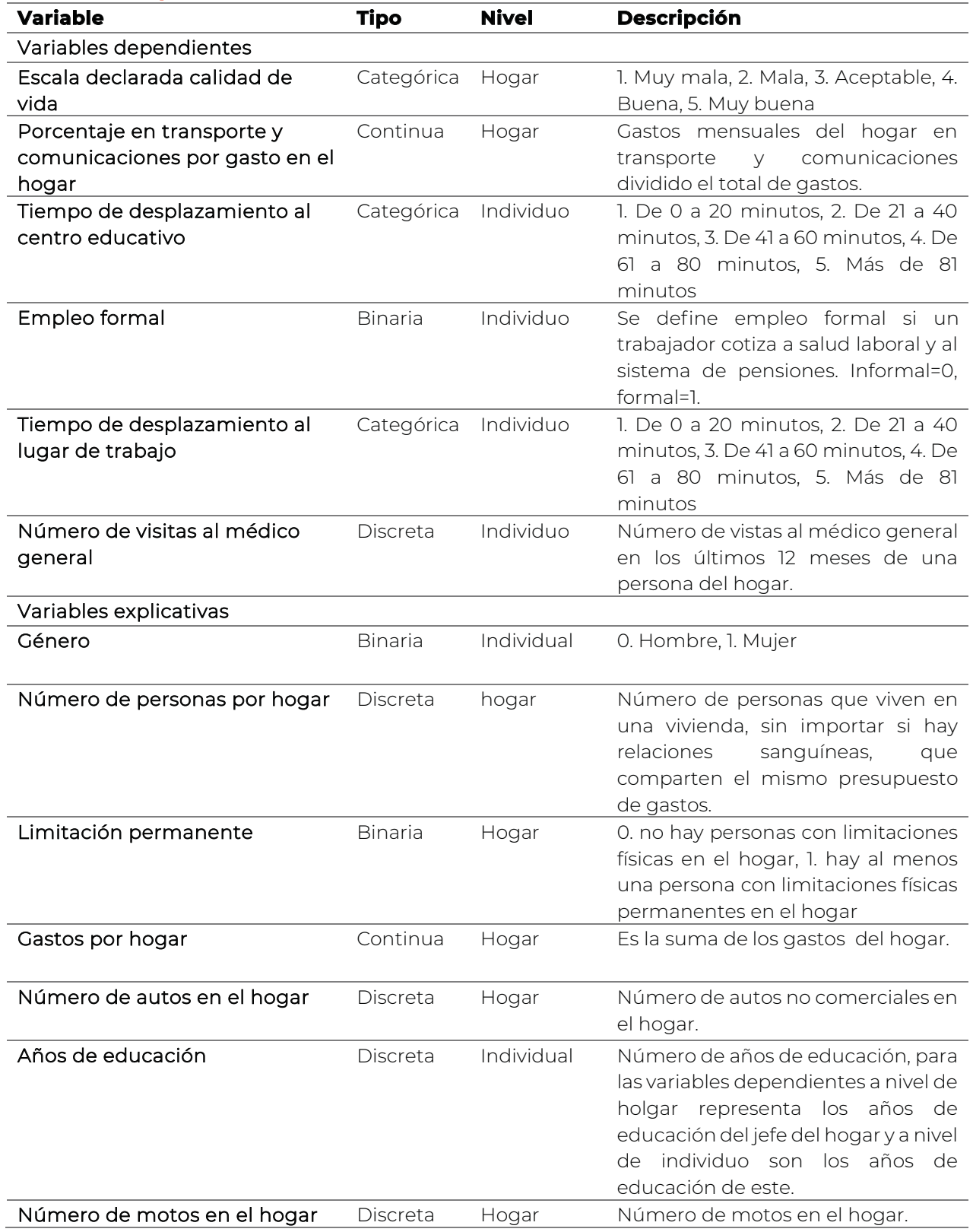

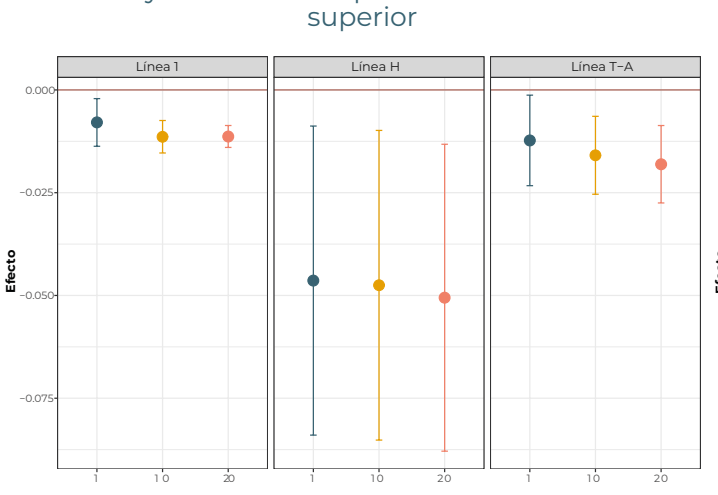

A. Muy mala a una superior o mantener una

#### B. Muy mala o mala a una superior, o mantener una superior

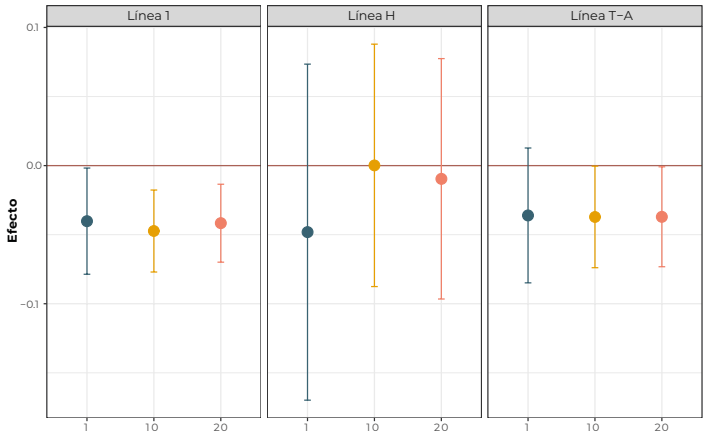

#### C. Aumentar o mantener la percepción de calidad de aceptable o superior

#### D. Mantener la percepción de calidad de vida en muy buen

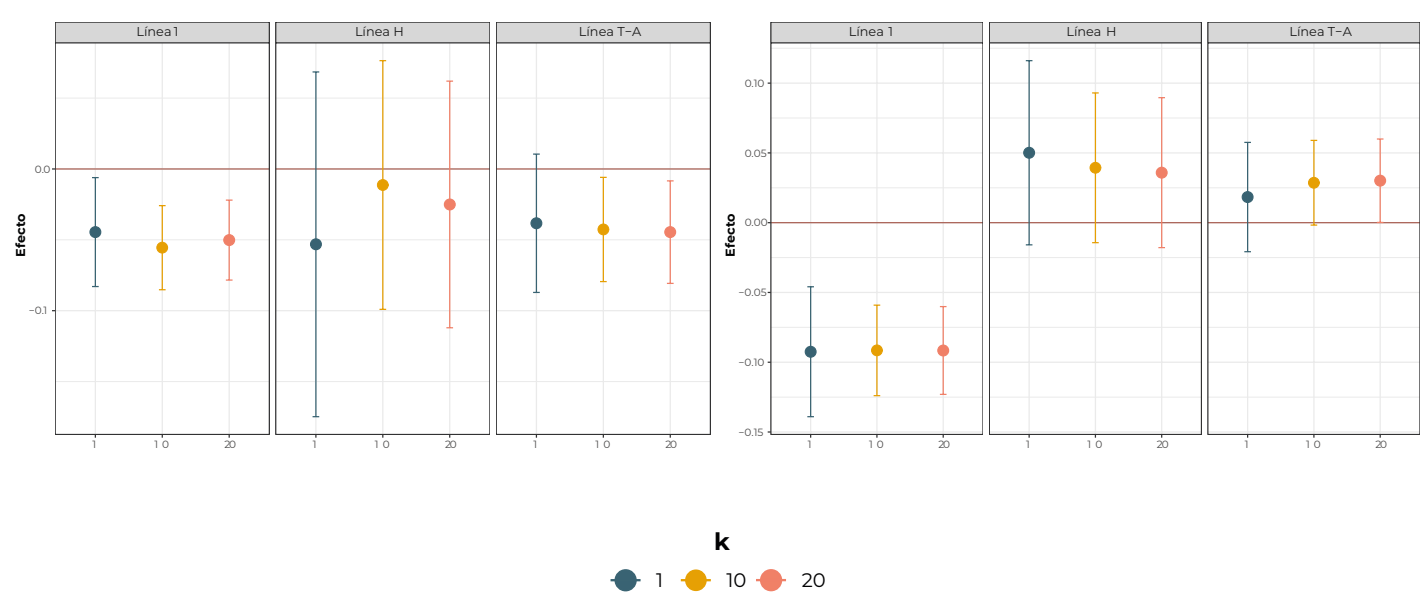

**Gráfico A1.** Probabilidad de cambiar la percepción de calidad de vida, buffer de 1000 metros

Fuente: Elaboración propia.

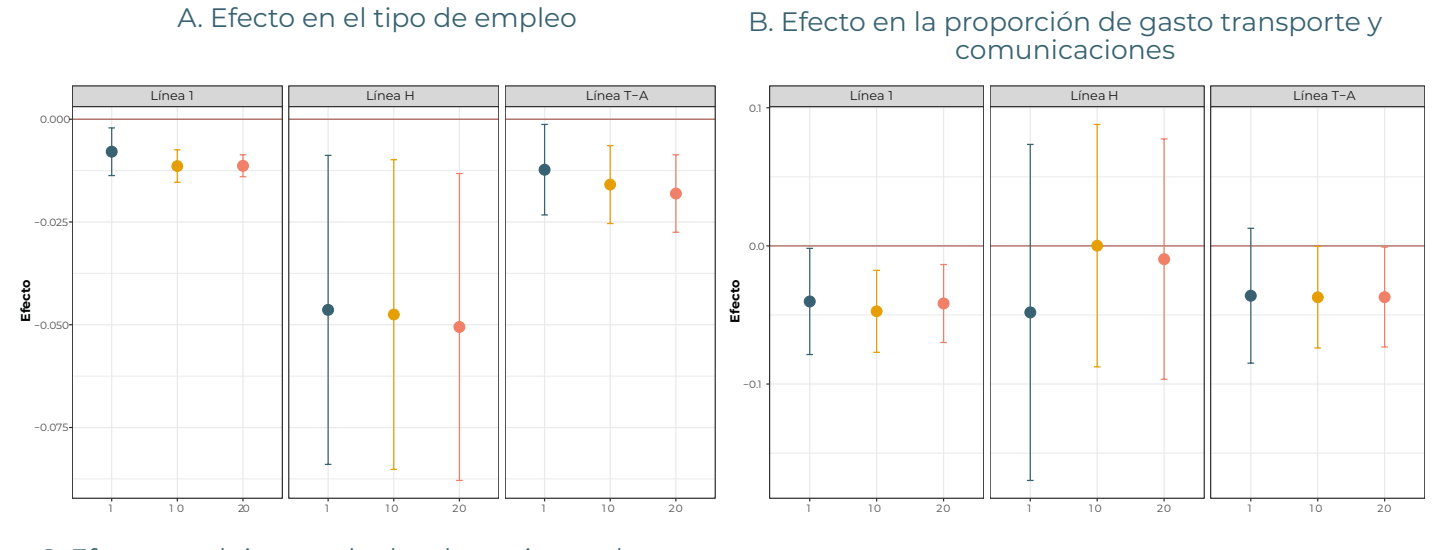

#### **Gráfico A2.** Efecto sobre las otras variables de resultados, buffer de 1000 metros

 $<<$ 

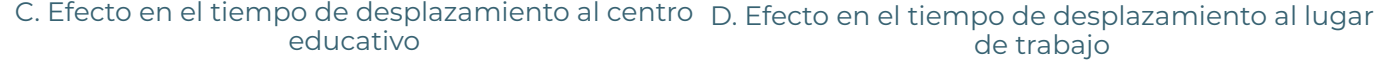

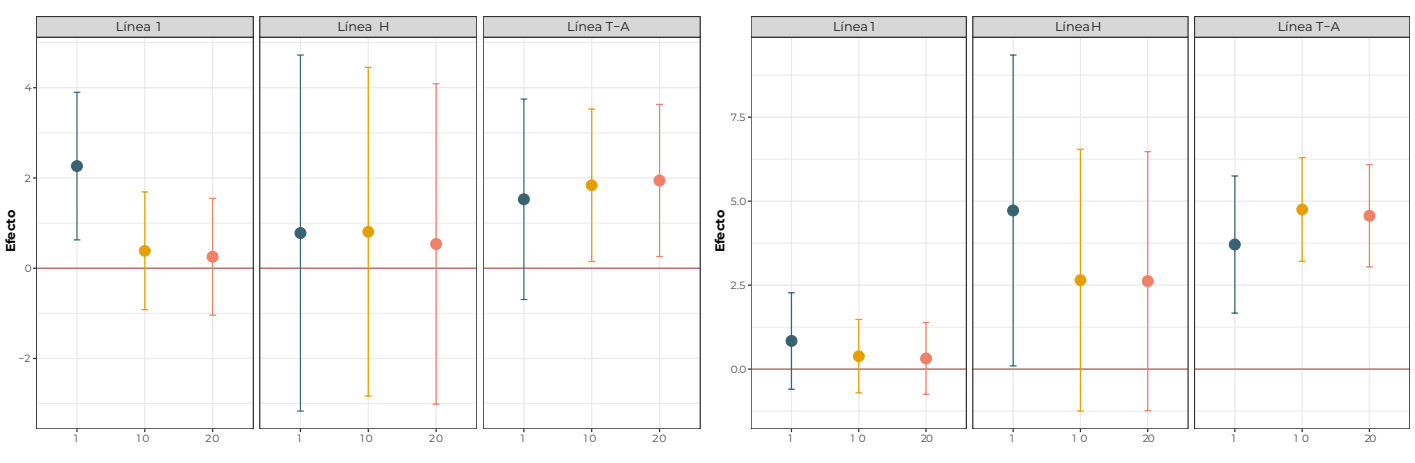

E. Efecto en visitas al médico

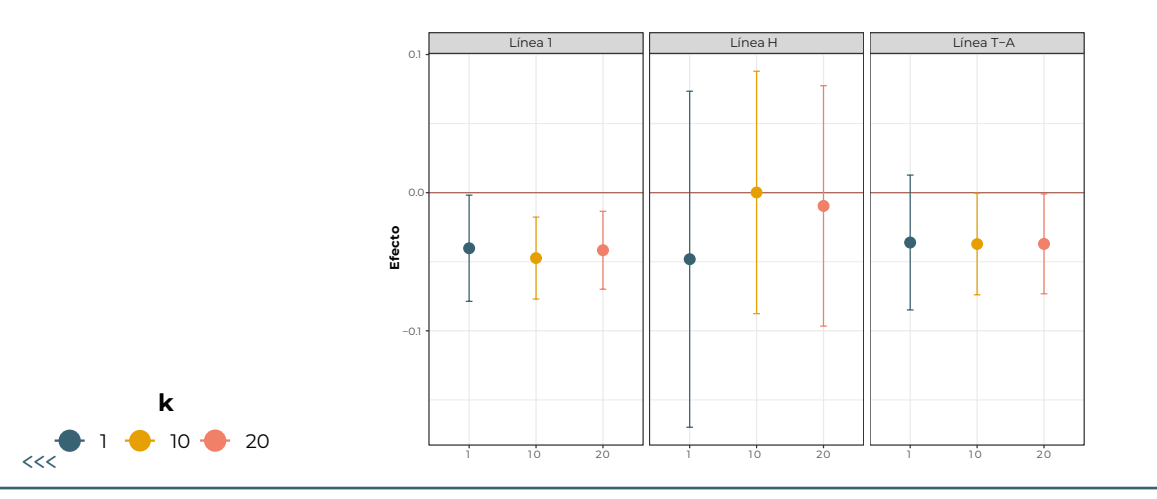

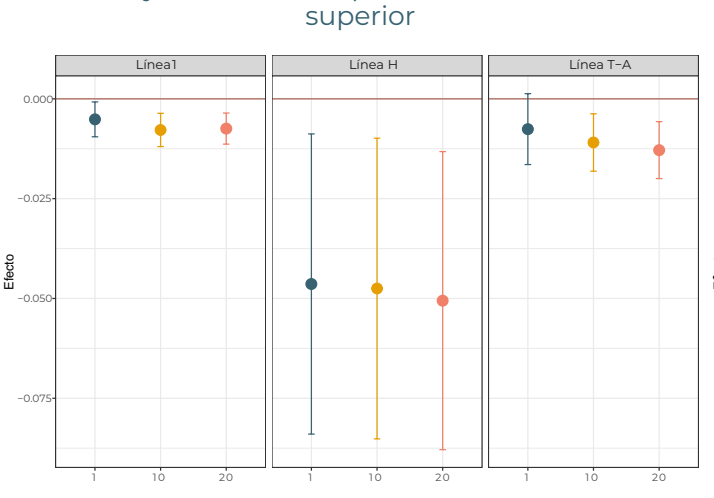

A. Muy mala a una superior o mantener una

#### **Gráfico A3.** Probabilidad de cambiar la percepción de calidad de vida, buffer de 1500 metros

B. Muy mala o mala a una superior, o mantener una superior

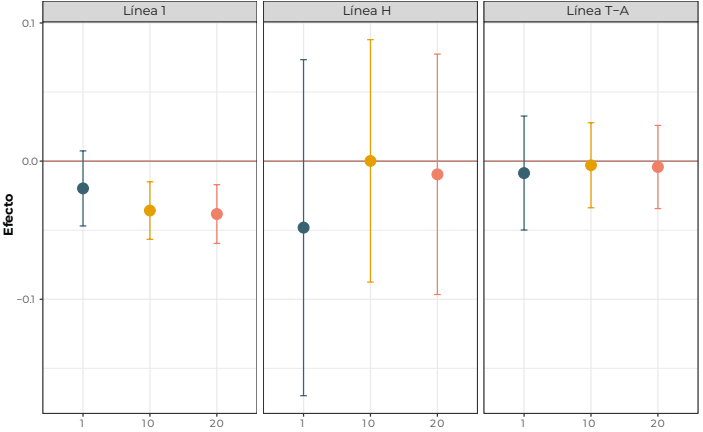

C. Aumentar o mantener la percepción de calidad de aceptable o superior

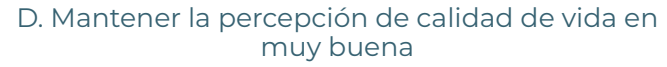

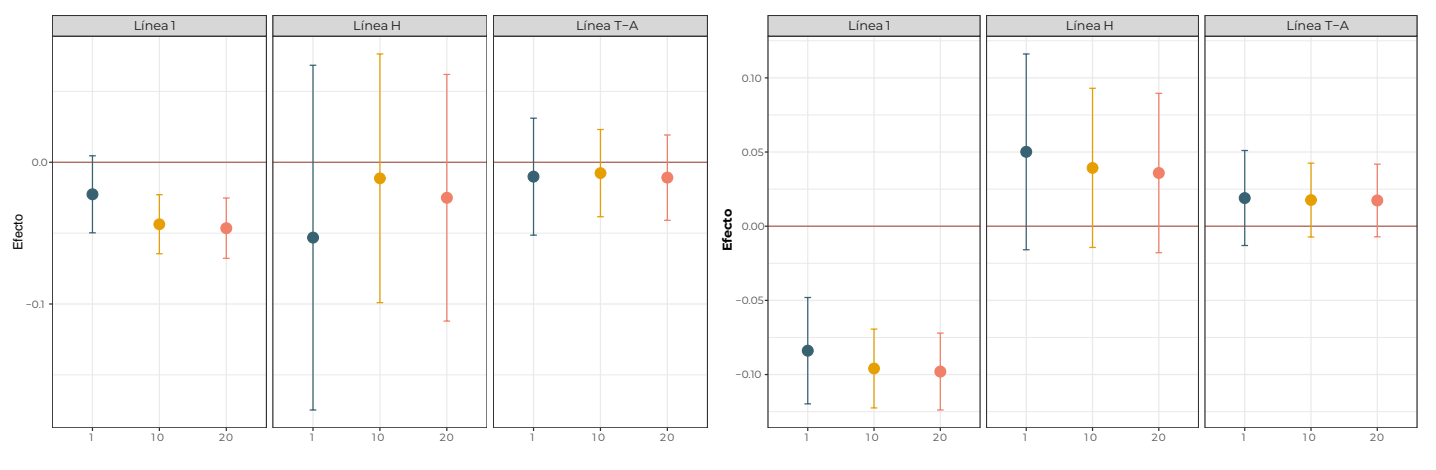

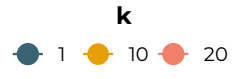

Fuente: Elaboración propia.

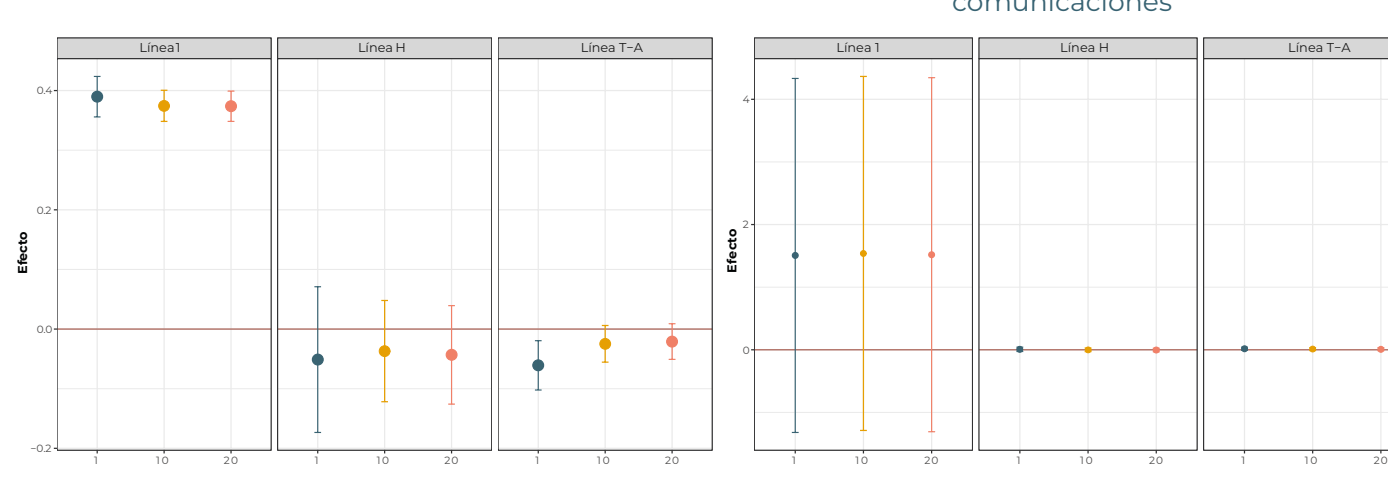

#### **Gráfico A4.** Efecto sobre las otras variables de resultados, buffer de 1500 metros

A. Efecto en el tipo de empleo

#### B. Efecto en la proporción de gasto transporte y comunicaciones

C. Efecto en el tiempo de desplazamiento al centro D. Efecto en el tiempo de desplazamiento al lugar educativo de trabajo

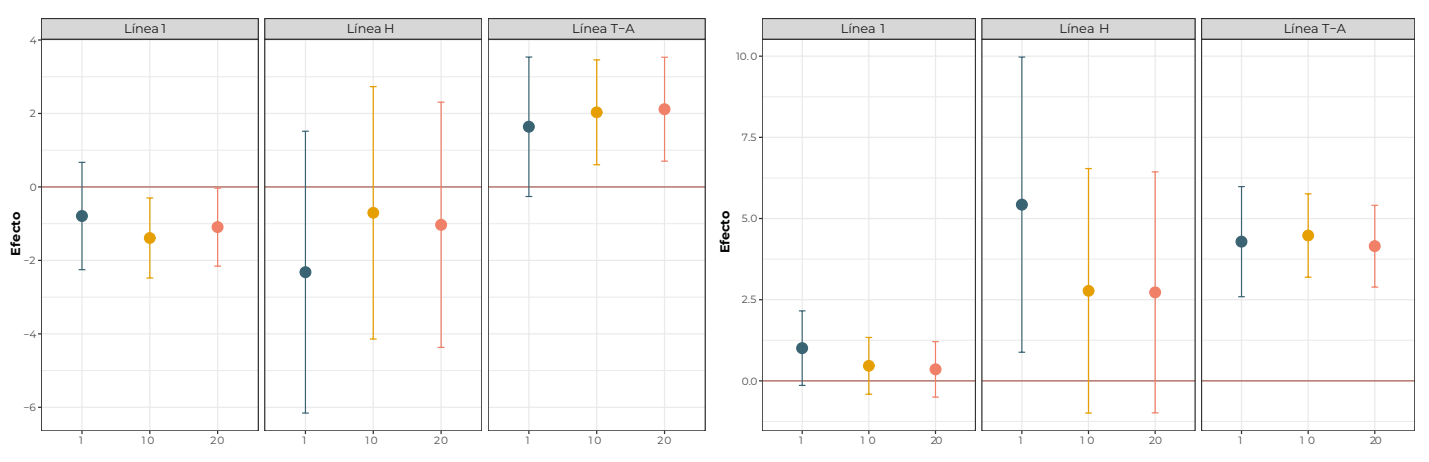

#### E. Efecto en visitas al médico

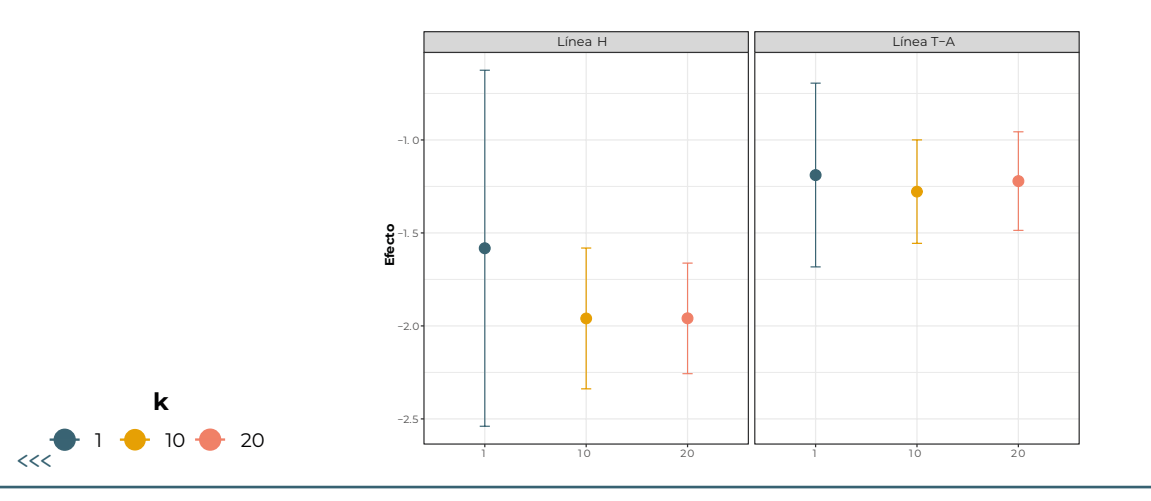

#### **Gráfico A5.** Proporción por percepción de calidad de vida por año, buffer de 2000 metros

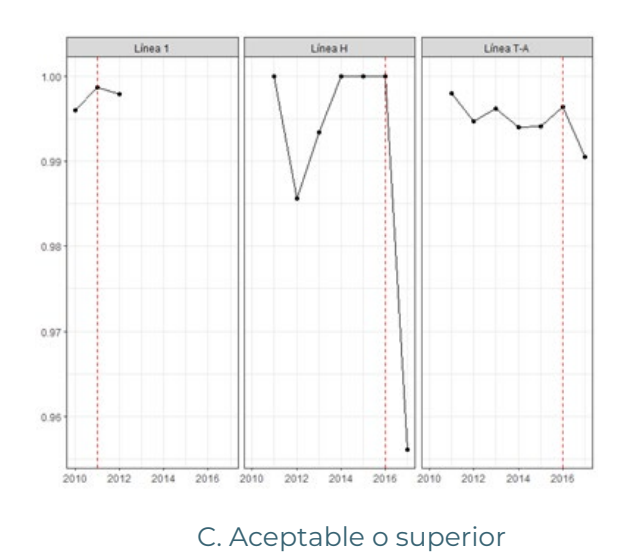

#### A. Muy mala o una superior

#### B. Mala o superior.

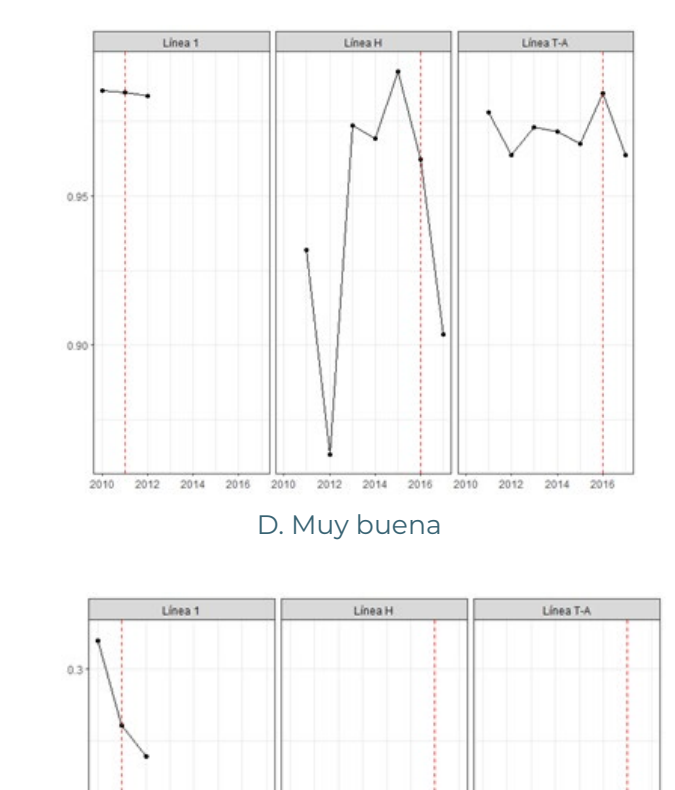

2012 2014 2016 2010 2012 2014

2016

 $2012$ 

2010

2014 2016

Línea 1 Linea H Línea T-A  $0.8$  $0.7$ 0.6 2010 2012 2014 2016 2016 2010 2012 2014 2016 2010 2012 2014

Nota: La encuesta inicia a preguntar sobre percepción de calidad de vida a partir del año 2010.

 $0.2$ 

 $0.1$ 

 $2010$ 

#### **Gráfico A6.** Promedio por año sobre otras variables de resultados, buffer de 2000 metros

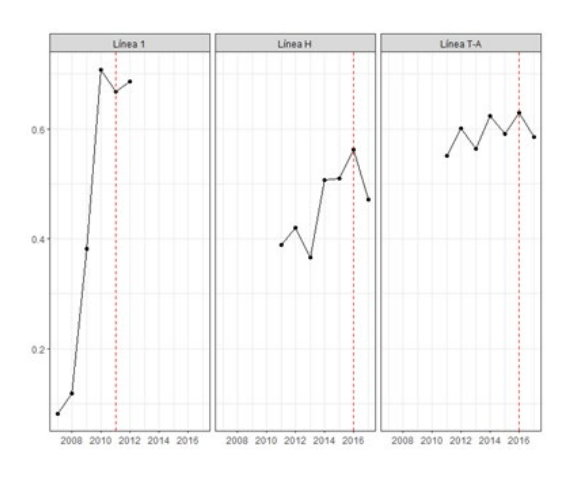

C. Tiempo de desplazamiento al centro educativo

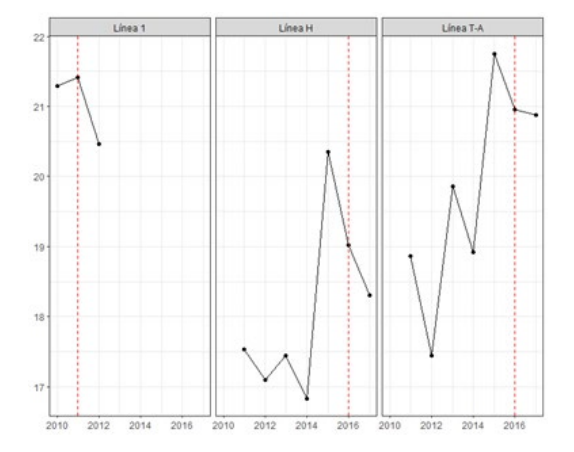

A. Tipo de empleo

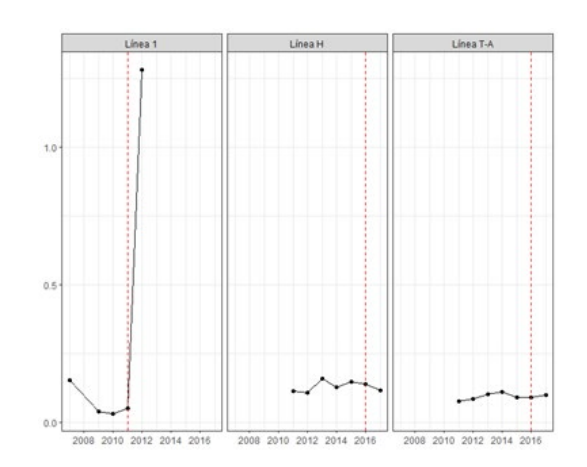

#### B. Gasto transporte y comunicaciones

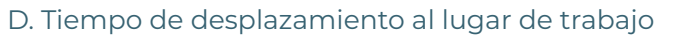

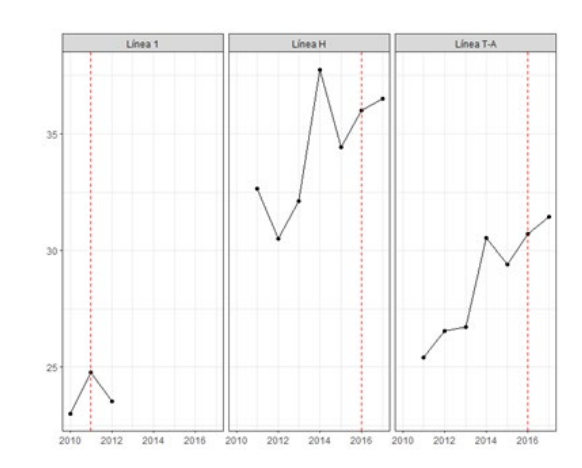

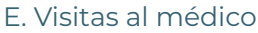

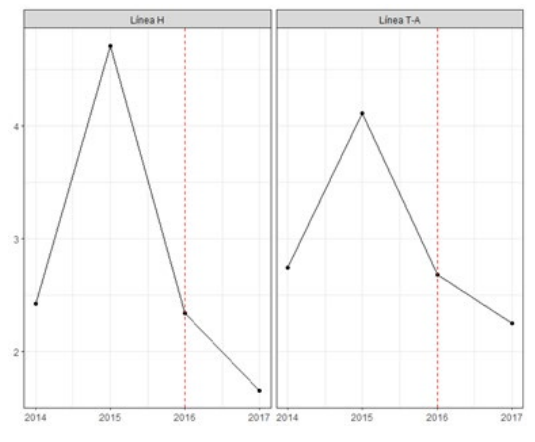

Nota: La encuesta inicia a preguntar sobre tiempo de desplazamiento a partir del año 2010.

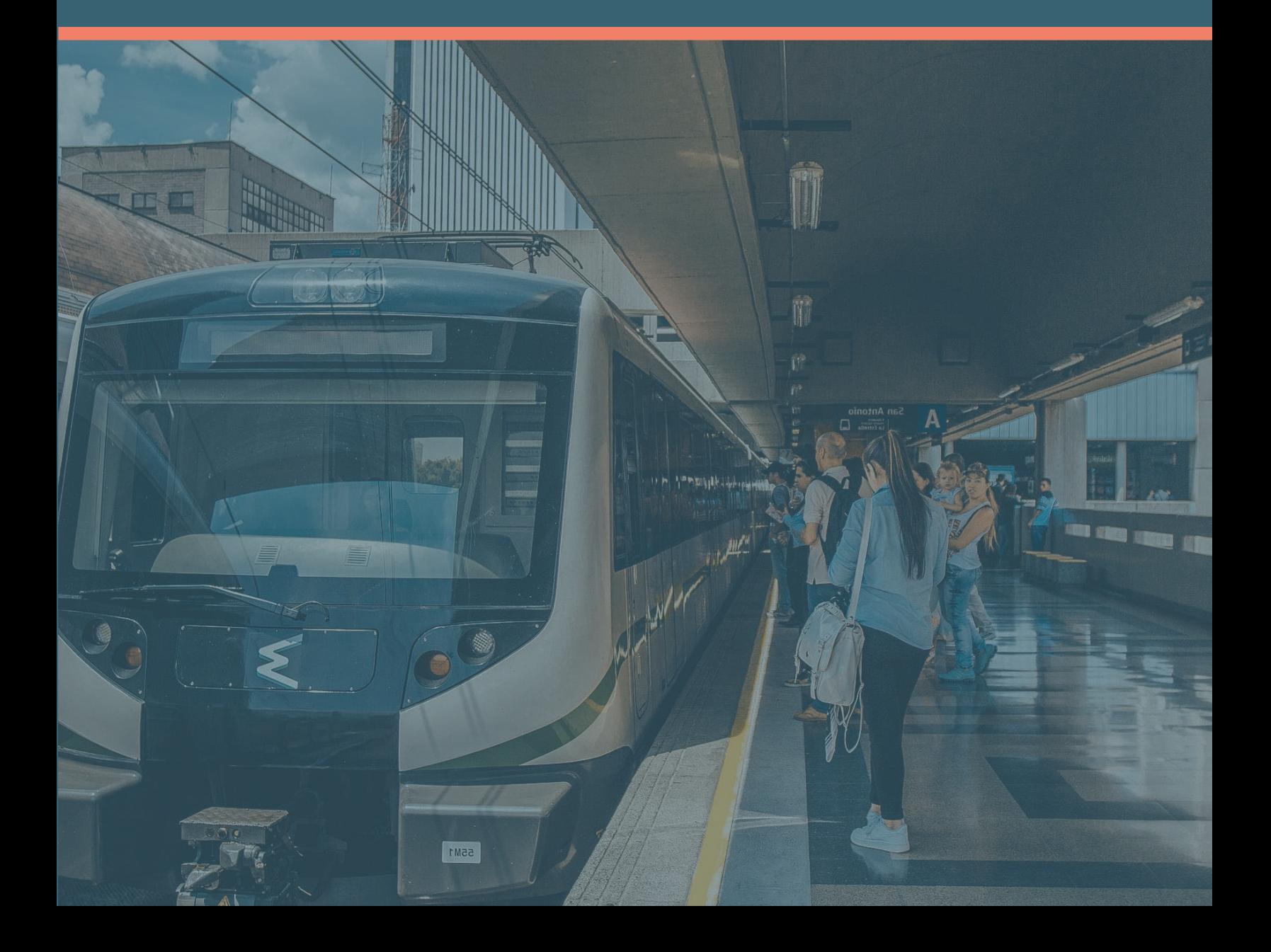

<span id="page-61-0"></span>a la demanda al transporte público.